**1**

Österreich € 19,– Schweiz sfr 23,-

DIGITAL PRODUCTION DIGITAL<br>PRODUCTION

### **MAGAZIN FÜR DIGITALE MEDIENPRODUKTION JANUAR | FEBRUAR 01:2023**

 $\overline{1}$ 

**Star Trek**  Unendliche Weiten & Virtual Production

**Projekte**  HFF, Witcher, Black Adam und Spongebob

**Tools**  CTA, Womb3D, Road Generator und Adobe **Tests**  4D People, XMG, Topaz Video AI und mehr

Artx

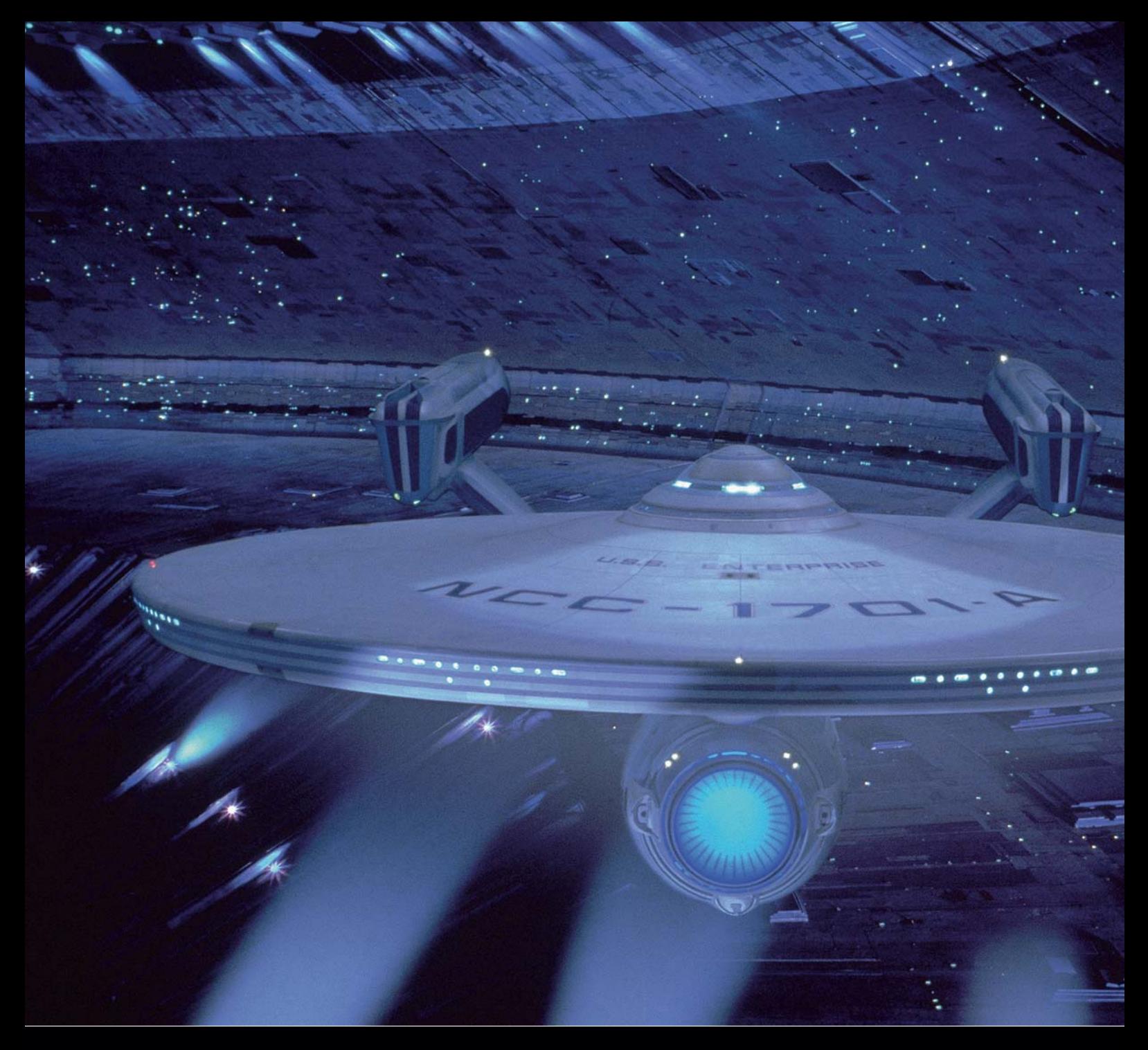

# **Die visuellen Effekte von Star Trek – eine Retrospektive**

Am achten September 1966 flog zum ersten Mal die U.S.S. Enterprise über amerikanische Bildschirme – seitdem ist "Star Trek" in all seinen verschiedenen Iterationen zum Teil des Zeitgeists geworden. Und ist auch immer wieder – ganz im Sinne des Auftrages der Enterprise – in neue Bereiche der visuellen Effekte getreten und war so einer der vielen Wegbereiter für unsere Branche. In dieser Retrospektive wollen wir einige dieser Meilensteine näher betrachten. **von Christoph Zapletal**

ie erste Pilotfolge für "Star Trek" drehte das Team um Gene Roddenberry bereits 1964. Die Anderson Company, die bei Desilu, der Produktionsfirma, mit auf dem Gelände saß, war für die visuellen und optischen Effekte bei beiden Pilotfolgen sowie bei den folgenden Episoden verantwortlich. Doch schon mit beim Bearbeiten der Effekte der ersten regulär gedrehten Folge "The Corbomite Maneuver" war die Anderson Company hoffnungslos überfordert. Niemand war damals auf die Masse an optischen Effekten vorbereitet, die eine wöchentlich ausgestrahlte Science Fiction Serie mit sich

bringen würde. Vor Star Trek gab es zwar "Lost in Space" und "Buck Rogers", doch hier war man schon überrascht, wenn man mal nicht die Fäden sah, an denen ein Modell hing. Der Qualitätsanspruch bei Star Trek war ein anderer. Außerdem wurde Star Trek als erste Science Fiction Serie in Farbe gedreht, was den Aufwand und auch die Probleme maßgeblich ansteigen ließ. Dazu kam noch, dass das Kino gerade massiv vorlegte, wie Science Fiction auch aussehen konnte: "The Time Machine" von 1960 oder "Fantastic Voyage" von 1966, der für seine bahnbrechenden Effekte einen Oscar gewann, er-

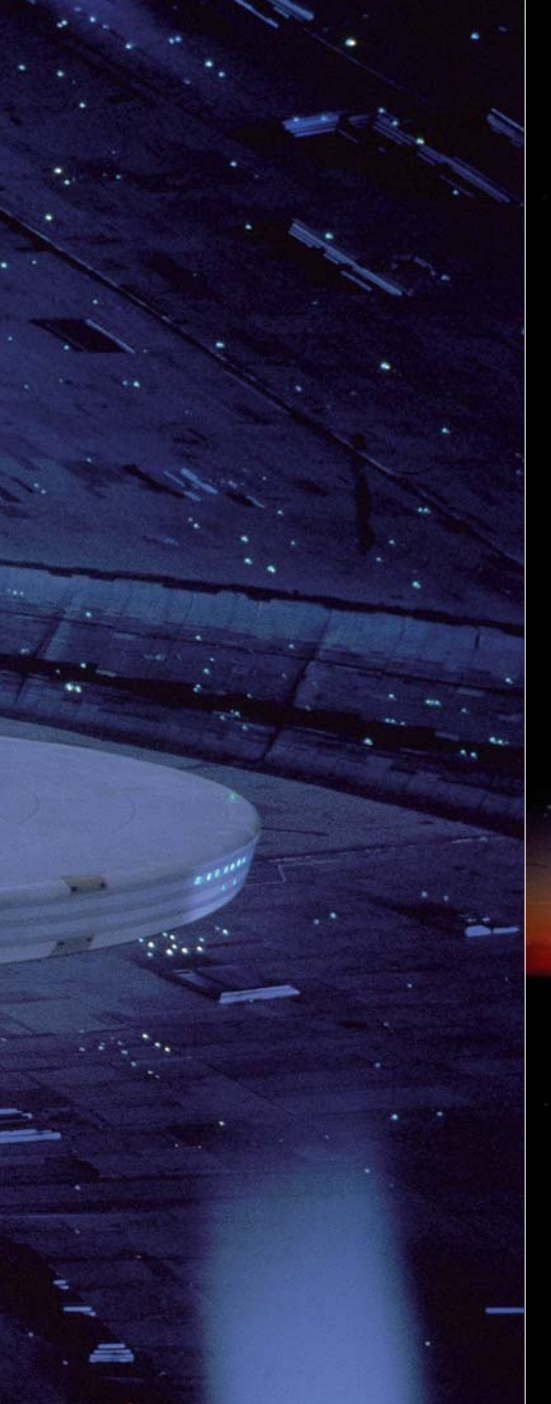

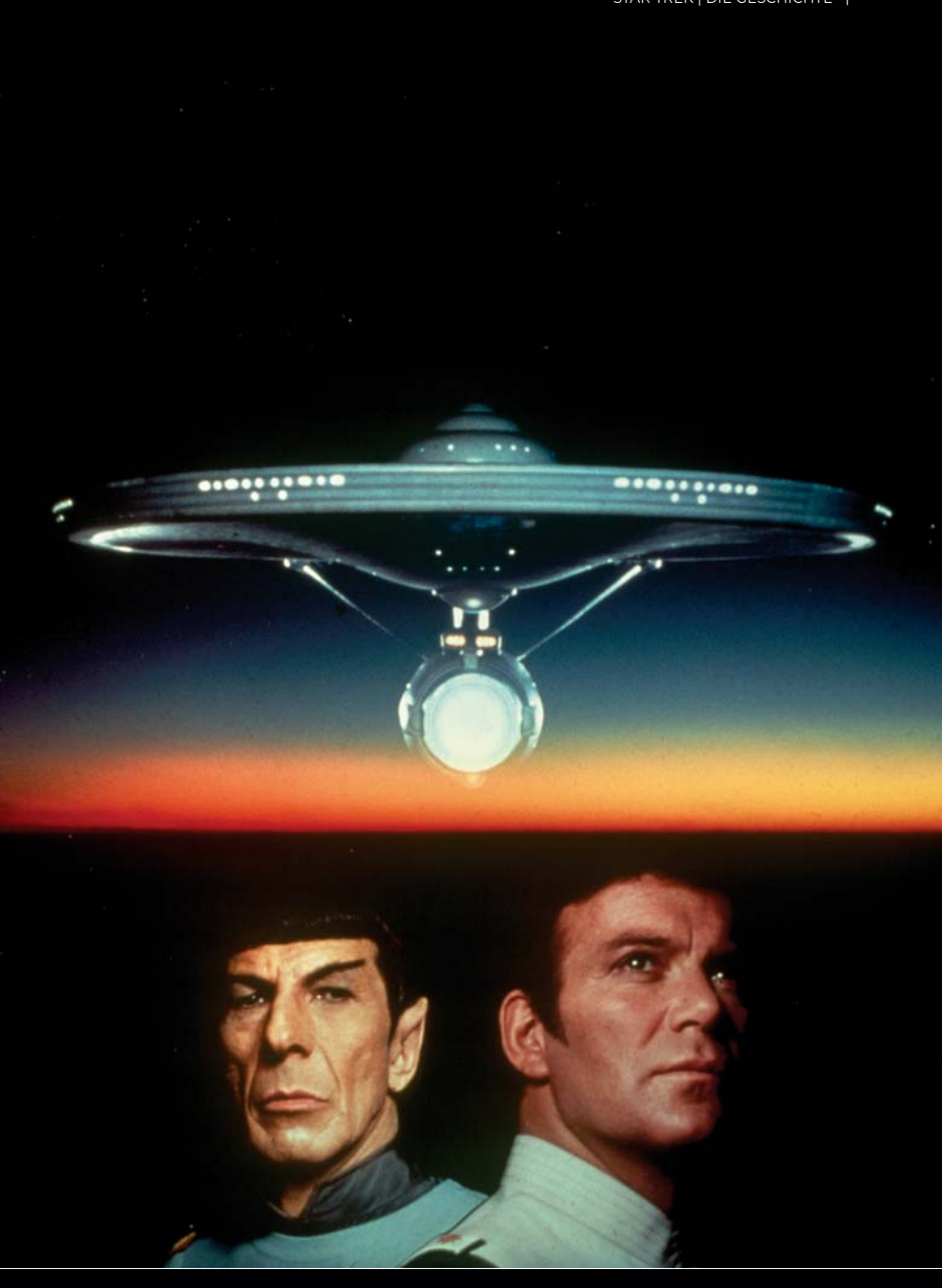

höhten natürlich auch den Erwartungsdruck an die Macher von Star Trek. In ihrer Verzweiflung engagierten die Produzenten Gene Roddenberry und Robert Justman den bis dahin als Editor arbeitenden Eddie Milkis. Er erkannte schnell, dass der Durchsatz an Effektschüssen, oder Opticals, wie sie damals hießen, nicht von einem, sondern quasi nur von allen Effekthäusern, welche es damals in Hollywood gab, zusammen gestemmt werden könnten. Und so wurde Milkis der wahrscheinlich erste Post Production Supervisor unserer Branche, auch wenn es diese Berufsbezeichnung damals noch gar nicht gab. Er wurde in den Credits als Produktionsassistent geführt. Die heute in unserer Branche übliche Variante, Shots an mehrere Dienstleister zu verteilen und diese inhaltlich, gestalterisch und wirtschaftlich von einem studioseitigen Supervisor zu koordinieren, fand also das erste Mal bei "Star Trek" statt. Doch

visuelle Effekte schafften nicht nur Probleme, sie lösten auch so einige: Das Beamen der Crew um Kirk und Spock war nicht nur ein futuristisches Fortbewegungsmittel, es löste auch das Problem, dass man die Enterprise oder eines ihrer Shuttle in jeder Folge hätte landen lassen müssen – ein Effekt, der wesentlich aufwendiger gewesen wäre als eine Blende zwischen dem Take mit den Darstellern und einem entsprechenden Cleanplate. Der eigentliche Transporter-Effekt wurde mit Hilfe eines Oxberry-Printers auf diese Blende gelegt – bewegte Aluminiumspäne, an gestrahlt von einem starken Licht brachten unsere Helden auf fremde Welten. Dass die Enterprise am Ende überhaupt noch ein Shuttle erhielt, verdankte sie übrigens einem der ersten und wahrscheinlich kreativsten Merchandise Deals aller Zeiten. Die Firma AMT Ertl erhielt die Lizenz, Star Trek Modellbausätze zu vertreiben. Im Gegenzug

verpflichtete sich AMT, ein Modell des Shuttles in Originalgröße für die Dreharbeiten zu bauen – auch eine Art, das immer weiter explodierende Budget zusammen zu halten.

Die Enterprise selbst wurde als Modell in drei Größen gebaut: Ein zwölf Zentimeter großes Modell, eines mit neunzig Zentimeter Länge und eine detaillierte Version mit einer Länge von viereinhalb Metern. Die Werkstoffe waren hier Balsaholz und Plastik, was das Filmen nicht gerade erleichterte, aber moderne Werkstoffe wie Glasfaser waren zu der Zeit noch eher experimentell. Ebenso wenig stand Motion Control Technik zur Verfügung, weswegen man sowohl bei den Bewegungen der Enterprise als auch bei der Beleuchtung limitiert war. Die Aufnahmen der Enterprise wurden in Schwarz-Weiß gedreht und dann am Oxberry Printer nach coloriert und vor etwaige Planeten

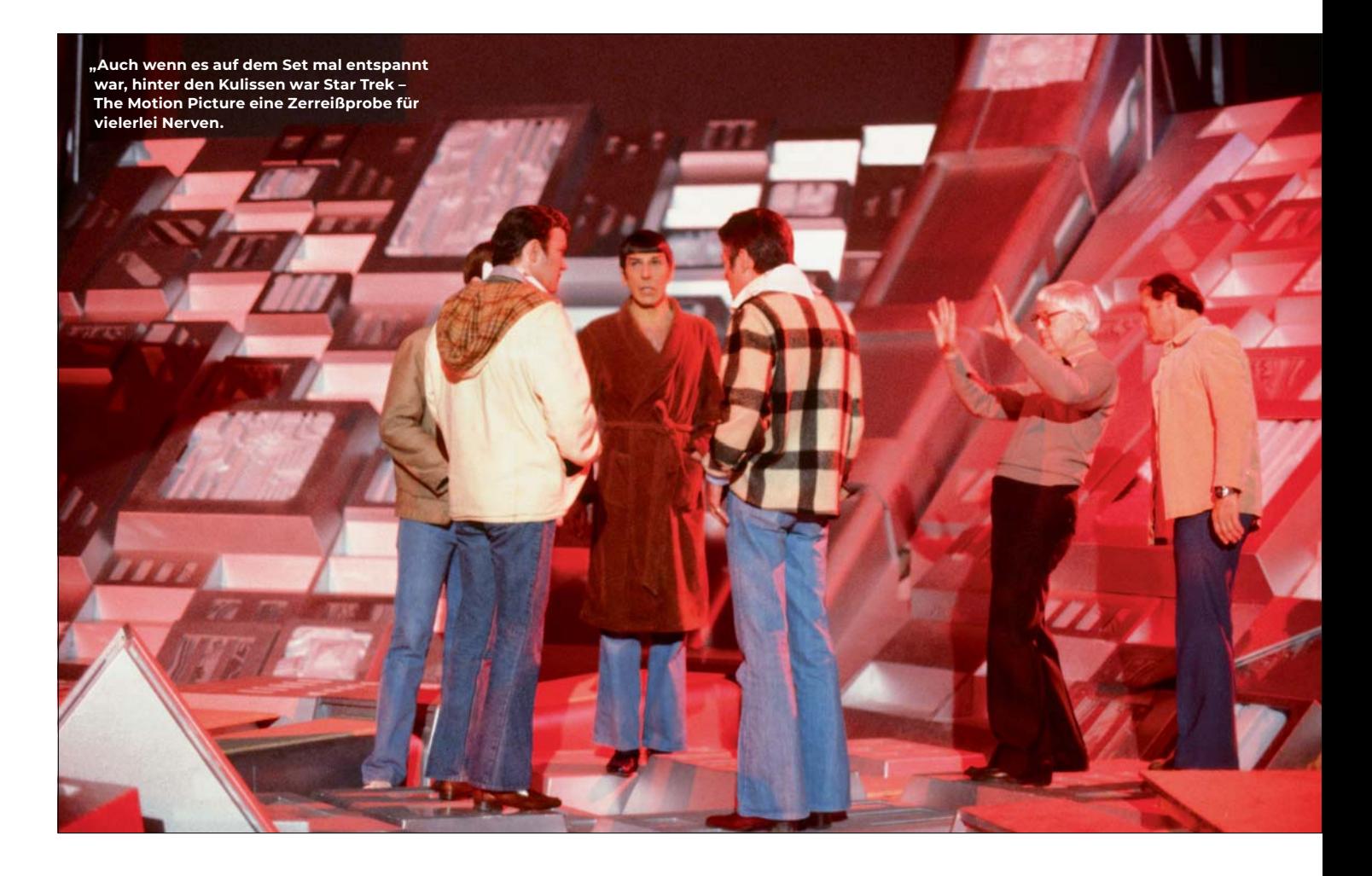

gestanzt. Dieser Prozess der Nachcolorierung erklärt auch, warum die Enterprise oft in unterschiedlichen Episoden einen unterschiedlichen Farbstich hatte. Besonders auffällig wurde dies, wenn eine andere Sparmaßnahme der Produzenten griff: das Recyceln von optischen Effekten. Gerade Außenaufnahmen der Enterprise, wenn sie nicht im Orbit um den Planeten der jeweiligen Episode gezeigt wurde, wurden gerne und oft mehrfach gezeigt. So konnte die Enterprise gerade noch mit einem rötlichen Stich, um einen Planeten fliegen, um dann ein paar Minuten später im schönsten Blau die Klingonen zu verfolgen. Gerade in der dritten Staffel, als das Budget radikal zusammengestrichen wurde, ist dieses sehr oft zu beobachten.

Aber auch ansonsten wurde in jede verfügbare Trickkiste gegriffen, um die Zuschauer ins dreiundzwanzigste Jahrhundert mitzunehmen. Die Strahlen aus den Phasern wurden, sowohl für die Live-Action-Aufnahmen als auch für die Modellaufnahmen der Enterprise, Frame für Frame gemalt – ob der Phaser nun Rot, Grün oder Blau war, hing am Ende oft daran, welches Effekthaus für den jeweiligen Shot verantwortlich war.

Heute mögen die Effekte antiquiert oder auch teilweise lächerlich wirken, aber man sollte sich wirklich vor Augen führen: "Star Trek" war die erste Serie, die mit Effekten in diesem Umfang arbeiten musste. Hatten andere Serien vielleicht zwei oder drei Einstellungen mit visuellen Effekten pro Folgen, kam man bei einer Folge "Star Trek" locker auf zwanzig solche Einstellungen.

### **Auf die große Leinwand**

Der Weg von Star Trek ins Kino führte durch viele Vorhöfe der "Development Hell". Mehrere Projekte waren angedacht und wurden wieder eingestellt, bis sich Paramount Pic-

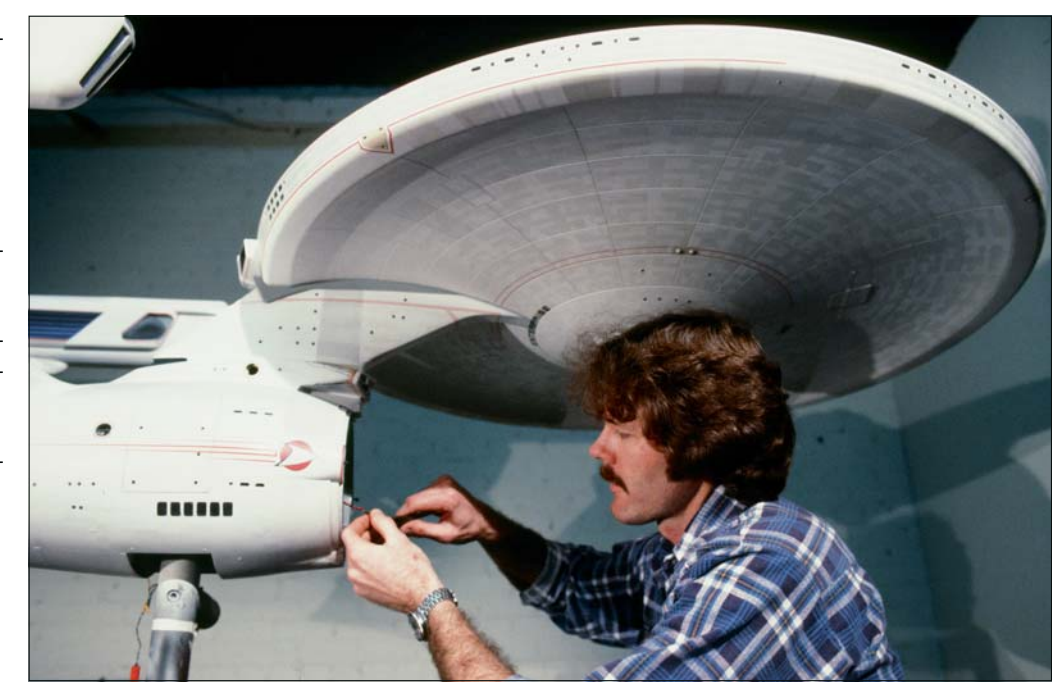

 **Mit dem Sprung auf die große Leinwand brauchte auch die Enterprise mehr Detailliebe.**

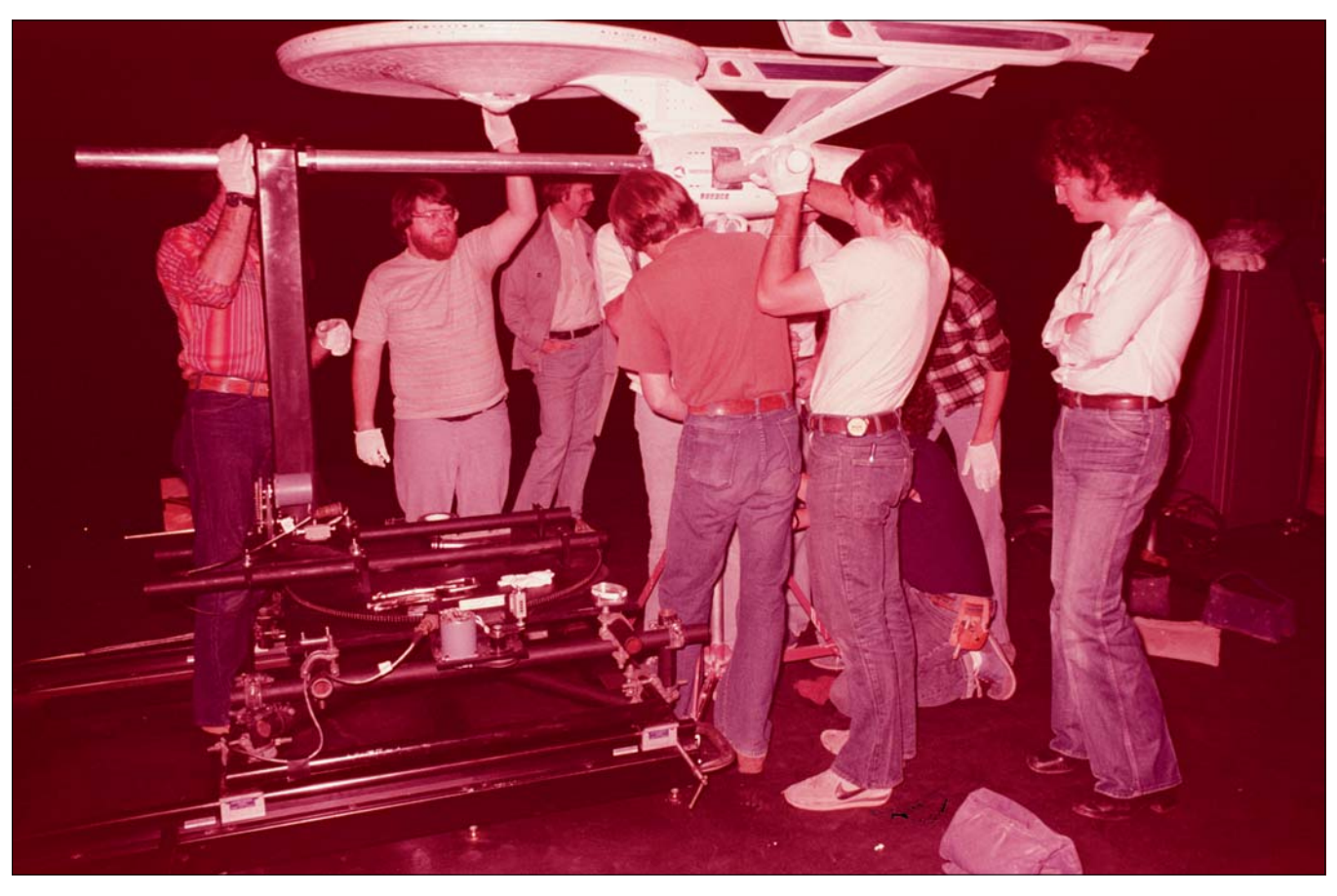

**Es brauchte noch wesentlich mehr helfende Hände, um die Enterprise auf die große Leinwand zu bringen.**

 **Der Flug um die Enterprise beginnt im Shuttlepod.**

tures, nun Rechteinhaber von Star Trek nach dem Erwerb von Desilu Studios, dazu durchrang, die Enterprise auf eine zweite fünfjährige Mission zu schicken. Star Trek – Phase II sollte der Eckpfeiler eines neuen Fernsehsenders werden. Sets wurden gebaut, Scripte geschrieben, Testaufnahmen gemacht – und dann kam alles anders. Denn nach dem Erfolg von Star Wars und "Close Encounters of the Third Kind" sah Paramount in Star Trek nun die Möglichkeit, hier etwas Ähnliches auf den Kinomarkt bringen zu können. Das Script der Pilotfolge von "Phase II" wurde so zu einem zweistündigen Opus aufgebaut und Robert Wise, unter anderem bekannt für "The Sound of Music", "The Day the Earth stood still" und "The Andromeda Strain", als Regisseur verpflichtet. Ohne zu sehr auf die Dramen hinter den Kulissen Einzugehen, ist es wichtig, zu wis-

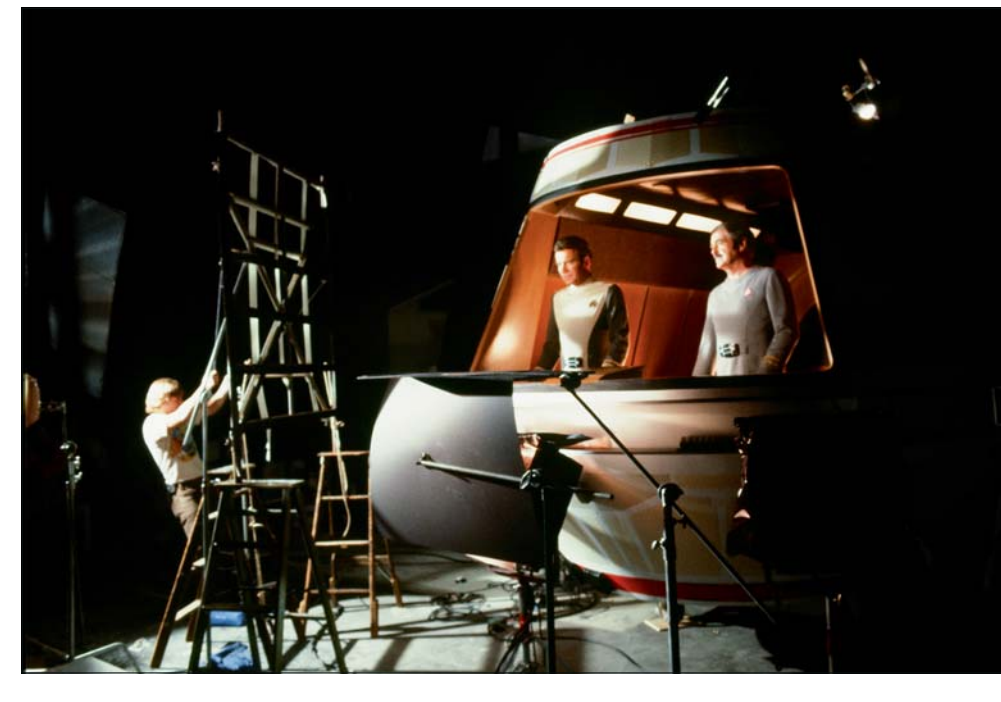

sen, dass das Script konstant geändert wurde. Der Drehbuchautor Harold Livingston befand sich in einem ständigen Kampf mit Star Trek-Schöpfer Gene Roddenberry. William Shatner und Leonard Nimoy bestanden auf Änderungen ihrerseits und, um den Druck zusätzlich zu erhöhen, hatte Paramount den Film zu einem festen Datum an die Kinos verbucht. Am siebten Dezember 1979 musste "Star Trek - The Motion Picture"

über die Leinwand flimmern, oder das Studio würde kräftig verklagt werden.

Als Effekthaus wurde damals Robert Abel and Associates ausgewählt. Diese Firma hatte sich mit für die Zeit bahnbrechenden Werbespots einen Namen in Hollywood gemacht – allerdings auch mit notorischen Verzögerungen und Nachkalkulationen. Besorgt angesichts dieser Situation holte Paramount im August 1978 Douglas Trumbull als Berater

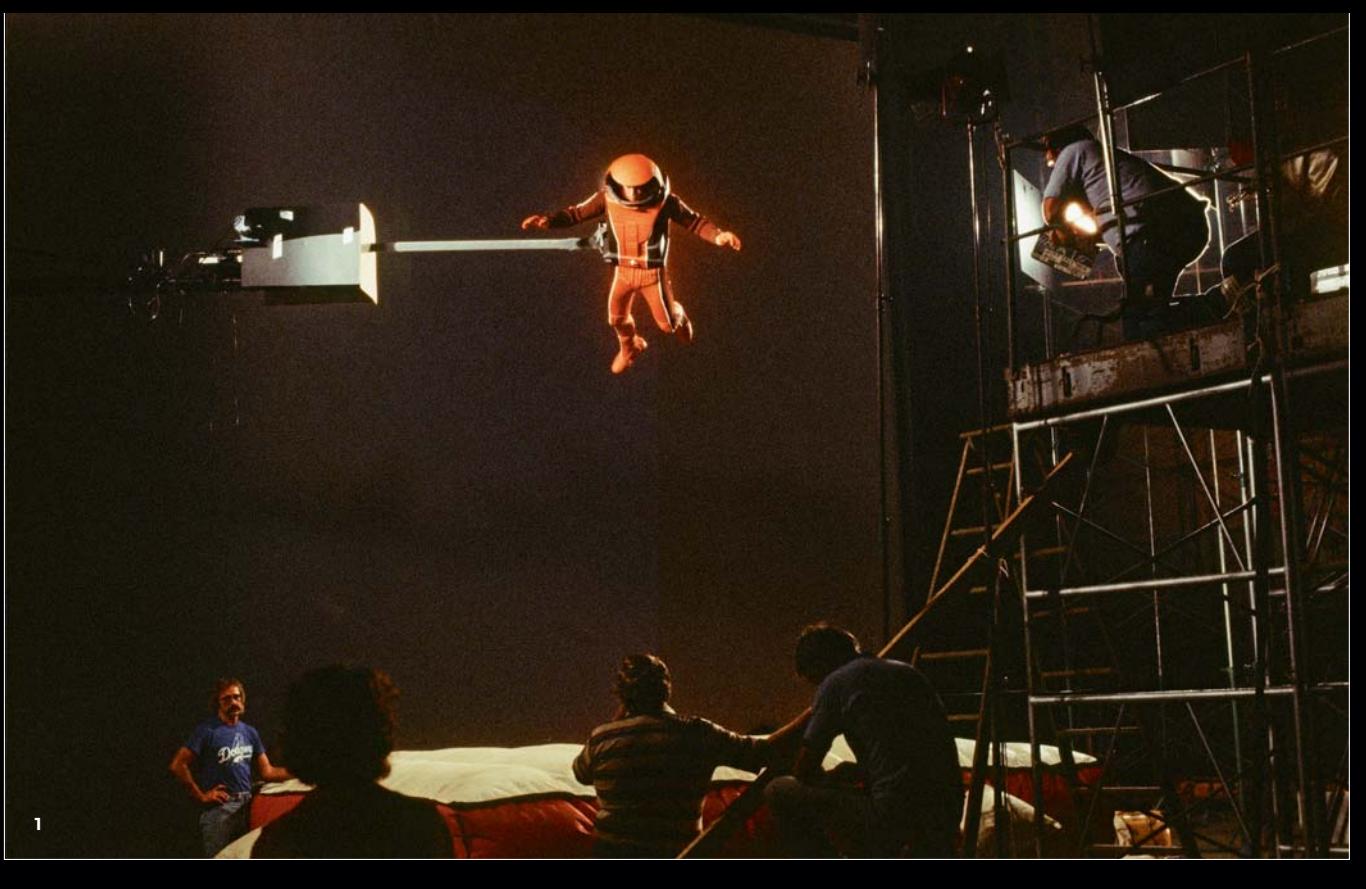

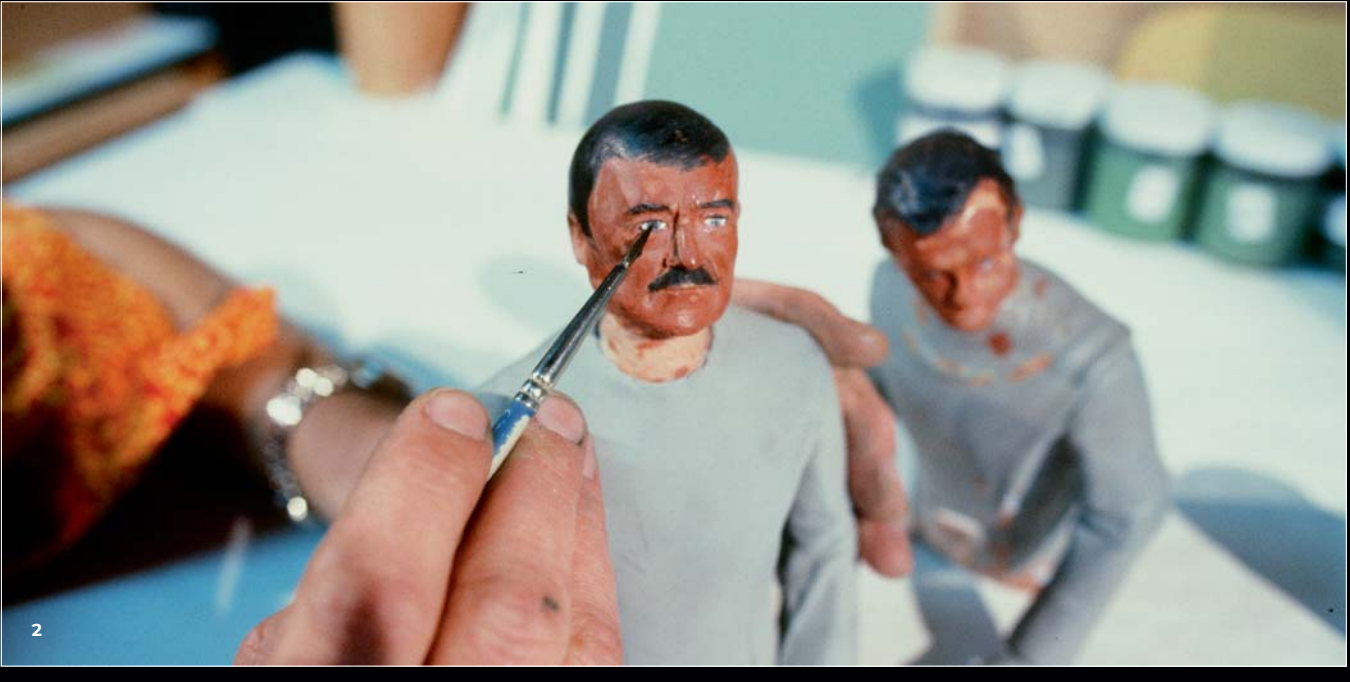

auf das Projekt. Trumbull hatte bereits bei Stanley Kubricks "2001 - A Space Odyssey" die visuellen Effekte verantwortet und arbeitete zu der Zeit für das zu Paramount gehörende Unternehmen "Magicam". Als klar wurde, dass Abel and Associates die für Paramount so kritische Deadline nicht halten können würde, übernahm Trumbull die visuellen Effekte und erhielt so in vielerlei Hinsicht Carte blanche auf dem Projekt, auch mit Blick auf die Finanzen. Das Halten des Release Dates war den Verantwortlichen bei Paramount so wichtig, dass das Budget mehrfach erhöht wurde und so am Ende bei 44 Millionen US-Dollar landete – kalkuliert waren ursprünglich 15 Millionen.

Doch selbst ein Douglas Trumbull konnte der Masse an optischen Effekten nicht alleine Herr werden, weswegen auch noch John Dykstras Apogee Studios mit ins Spiel kam. Ist es heute gang und gäbe, das mehrere Unternehmen an den Effekten eines einzelnen Films arbeiteten, brachte diese Kooperation damals zusätzliche logistische Probleme. Während Trumbulls Entertainment Effects Groups Pipeline komplett auf 65 mm Film setzte, arbeitete Apogee mit Vistavision. Alle Live-Action-Szenen wurden auf anamorphotischem 35mm gedreht.

Der Film enthält einige wunderschöne Einstellungen und bahnbrechende Effekte: Wunderbare Flüge durch die gigantische

außerirdische Sonde namens "V'ger", allesamt eine Weiterentwicklung des Slit Scan-Verfahrens aus "2001", der Wurmlocheffekt, und natürlich den fast neunminütigen Flug um die komplett überholte U.S.S. Enterprise – bis heute eine atemberaubende Sequenz, die von Fans auch gerne als "Ship Porn" bezeichnet wird. Noch nie zuvor und selten danach sah die Enterprise so gut aus. Und doch hat man bis heute den Eindruck, dass der Film langatmig, elegisch und aufgeblasen daher kommt. Auch hier haben die Fans eine passende Bezeichnung gefunden: "Star Trek – The motionless Picture".

Diese Längen haben – neben Schwächen im Script – einen Grund. Die Effekte wurden

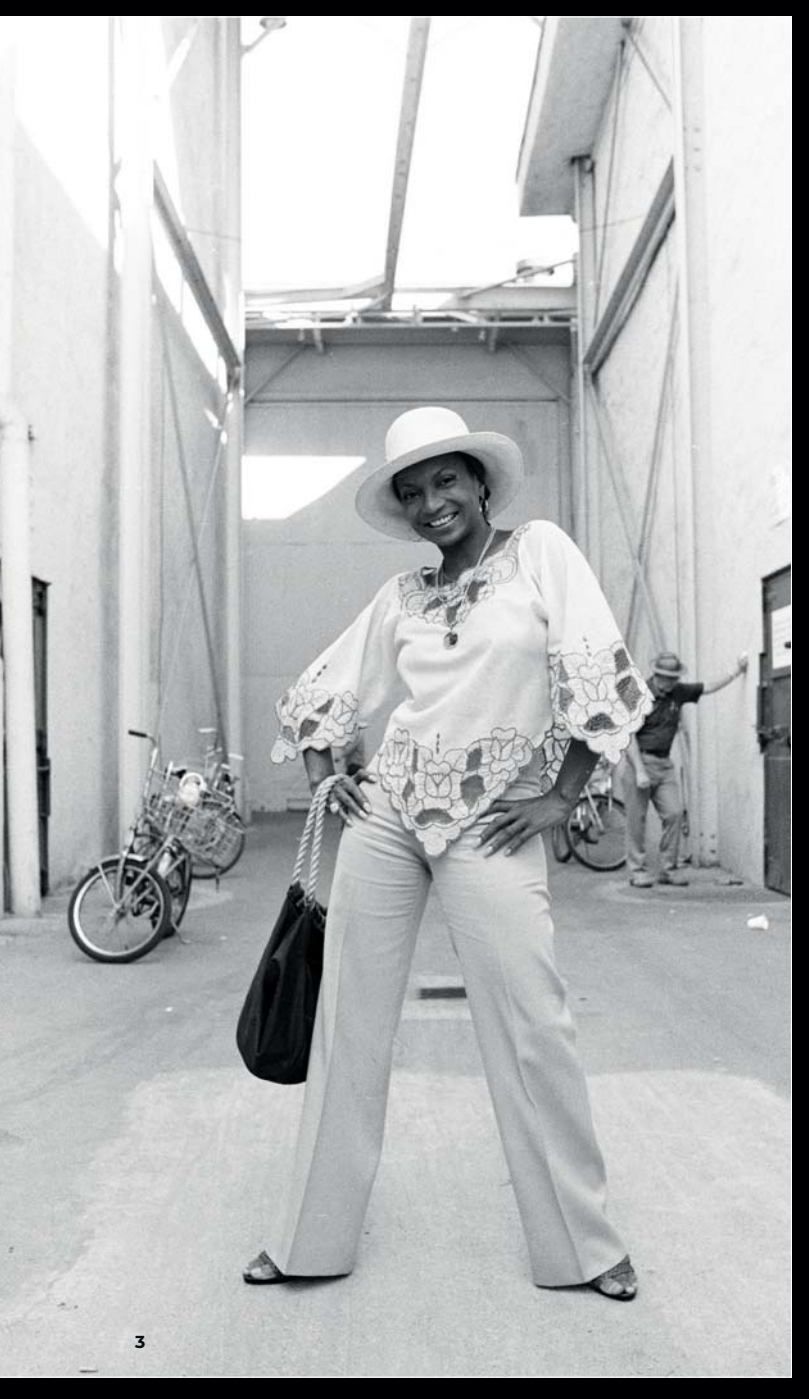

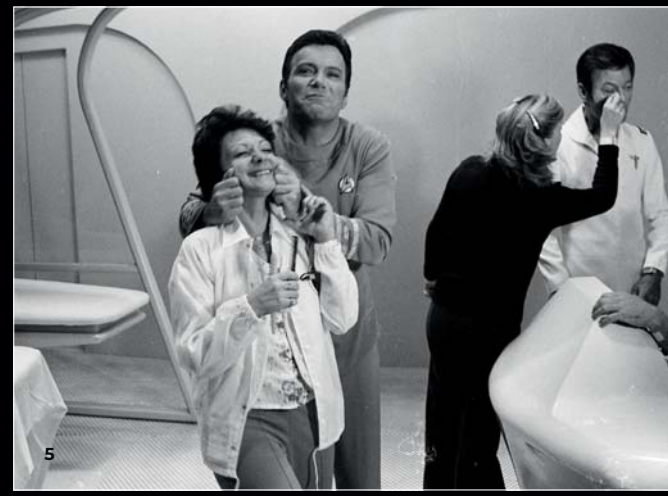

**1 Auch so kann man sich eine Retusche sparen – die Halterung, mit der Leonard Nimoy bewegt wird, wird einfach in das Design des Raumanzugs integriert.**

**2 Für den Flug um die Enterprise werden letzte Korrekturen an "Scotty" vorgenommen – in einem leicht verkleinerten Maßstab**

**3 Spielt der Film auch im 23. Jahrhundert – Behind the Scenes trug Nichelle Nichols den Schick der späten Siebziger.**

**4 Spaß muss sein – William Shatner feixt mit seiner Makeup-Assistentin.**

5 Auch wenn die Star Trek-Uniformen gerne als "Pyjamas" belächelt **wurden – der Bademantel schien nicht zur Standardausstattung der**  Sternenflotte zu gehören.

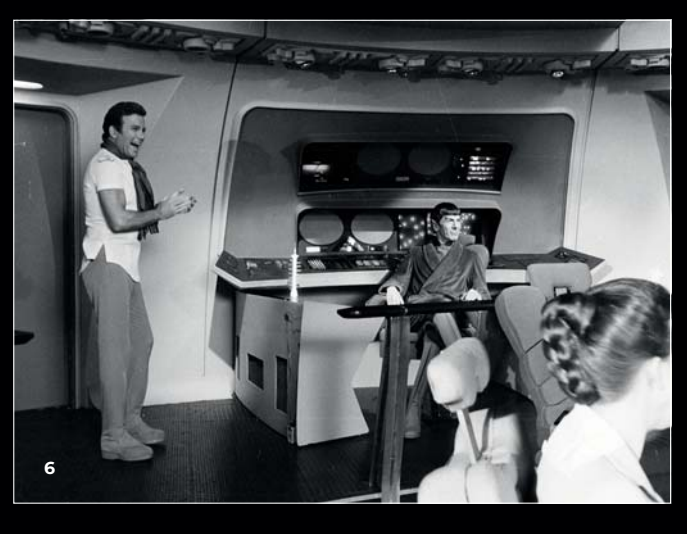

zu großen Teilen so spät fertig, dass sie in voller Länge in den Schnitt eingesetzt wurden – für einen ordentlichen Editorial Prozess war schlicht und ergreifend keine Zeit. Am Ende wurde es so knapp, dass Regisseur Robert Wise die noch nasse Filmrolle des fünften Aktes persönlich mit zur Premiere nahm.

Nichtsdestotrotz waren die Umstände um "Star Trek – The Motion Picture" nicht weniger als ein perfekter Sturm für die junge VFX-Branche. Die Deadline war in Stein gemeißelt, der Film musste fertig werden. Wenn man die Credits dieses ersten Kino Abenteuers aufmerksam studiert, wird man feststellen, wie viele beachtliche Karrieren hier ihren Anfang nahmen.

### **Die Genesis-Trilogie**

Das von ursprünglich fünfzehn auf vierundvierzig Millionen Dollar explodierte Budget saß Paramount noch ziemlich in den Knochen. Dennoch wollte man die Enterprise noch einmal auf Reisen schicken, vielleicht dieses Mal nur etwas profitabler als beim ersten Film. Paramount wandte sich an Harve Bennett, damals Producer in der TV Abteilung von Paramount Pictures. Auf die Frage, ob er für weniger als 44 Millionen Dollar einen Star Trek Film machen könne, antwortete er, dass er für das Budget drei dieser Filme machen könne. Er sollte Wort halten: "Star Trek II - The Wrath of Khan",

sollte bei einem Budget von 11 Millionen Dollar einer der erfolgreichsten Filme des Franchises werden.

Industrial Light and Magic öffnete, obwohl immer noch mit "Return of the Jedi" beschäftigt zu dieser Zeit seine Pforten für andere Kunden, und einer der ersten war Paramount Pictures für das neueste Abenteuer der Enterprise. Einige Einstellungen konnten aus dem ersten Film recycelt werden – ganz wie bei der TV-Serie. Wenn die Enterprise die Erde verlässt, ist das eine radikal zusammengeschnittene Version der Trockendock-Sequenz aus "The Motion Picture", und auch der simulierte Kampf mit den Klingonen wurde so ähnlich

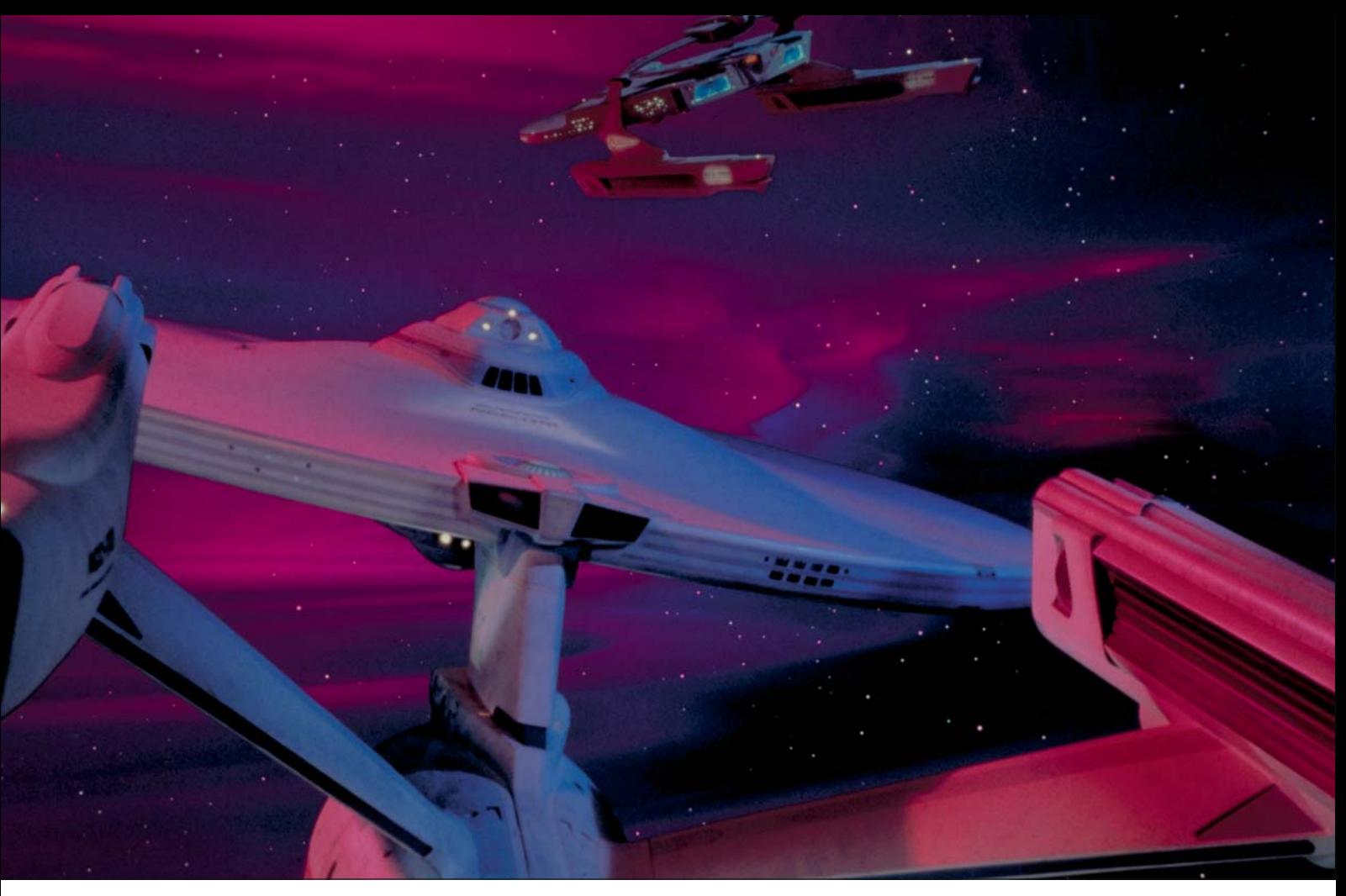

**Der Kampf im Mutara-Nebel – In Szene gesetzt mit Hilfe eines Wassertanks.**

schon mal gesehen. Trotzdem hat der Film einen komplett konträren Look, viel dichter und komprimierter als der opulente erste Film. Dies schlägt sich auch in den verwendeten Techniken wieder. So wurde der Mutara-Nebel, in dem am Ende sich Admiral Kirk mit dem titelgebenden Khan duelliert, nicht mit Slit Scan-Technik, sondern in einem Wassertank erzeugt. Hier hat man verschieden gefärbte Flüssigkeiten mit unterschiedlicher Viskosität gemischt und mit hoher Framerate gefilmt. Die Enterprise und die gegnerische U.S.S. Reliant wurden dann optisch über diesen Nebel gelegt. "Star Trek" dürfte hier massiv von den Erfahrungen profitiert haben, die ILM bei "Star Wars" gesammelt hat, insbesondere bei der Verwendung von Motion Control und der imposanten Zerstörungsorgie zum Ende des Films.

Einen anderen cleveren Kniff wendeten die Macher von ILM bei den beiden Kampfsequenzen zwischen der Enterprise und der Reliant an: Um bei den Explosionen eine glaubhafte Skalierung, insbesondere von Flammen zu haben, wurden Details, die zerstört wurden, als Teilmodell in einem größeren Maßstab gebaut. So konnte dann auch eine Warpgondel explodieren, ohne dass es so aussah, als wäre ihr ein gigantischer Bunsenbrenner zu Leibe gerückt.

In anderer Hinsicht betrat "The Wrath of Khan" allerdings komplett Neuland und hat ein Alleinstellungsmerkmal, welches für unsere Branche als Ganzes kaum zu unterschätzen ist: Die Genesis-Sequenz, in der in einem One-Shot die Kreation eines Planeten vom Einschlag eines Torpedos auf einem

toten Himmelskörper hin zu seiner Verwandlung in einen lebendigen Planeten mit Bergen, Tälern, Wiesen und Seen ist die erste komplett im Computer generierte Sequenz, die in einem Kinofilm verwendet

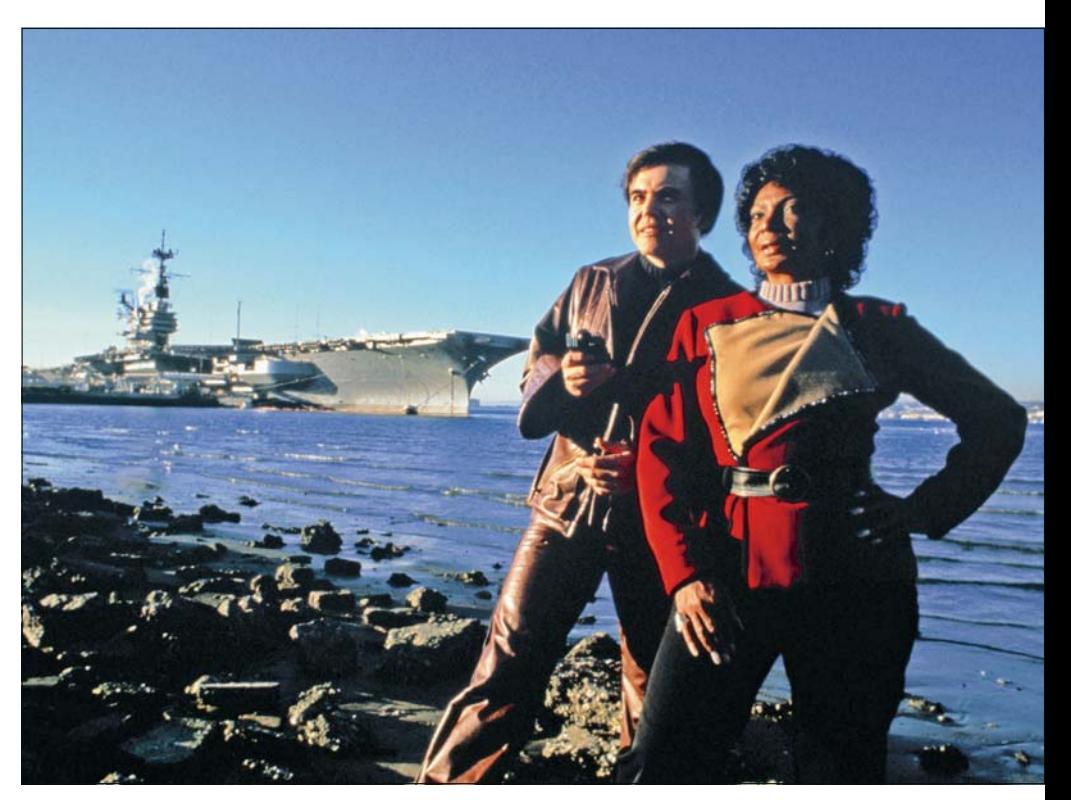

**Zeitreisen – Budgetbewusste Producer lieben diesen Trick.**

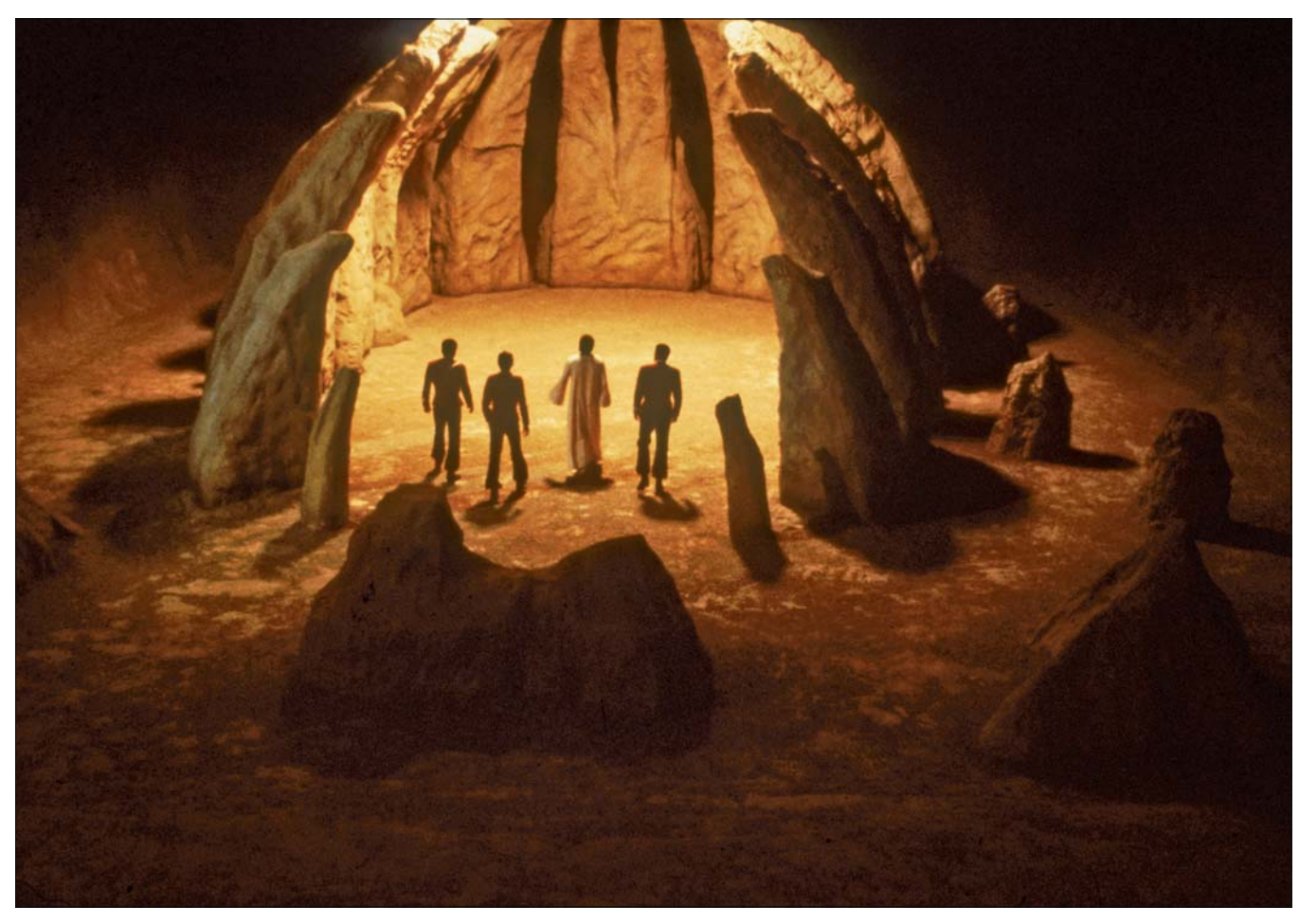

**Hier hätte William Shatner gerne noch ein paar Steinmonster eingesetzt – ob es geholfen hätte, bleibt fraglich.**

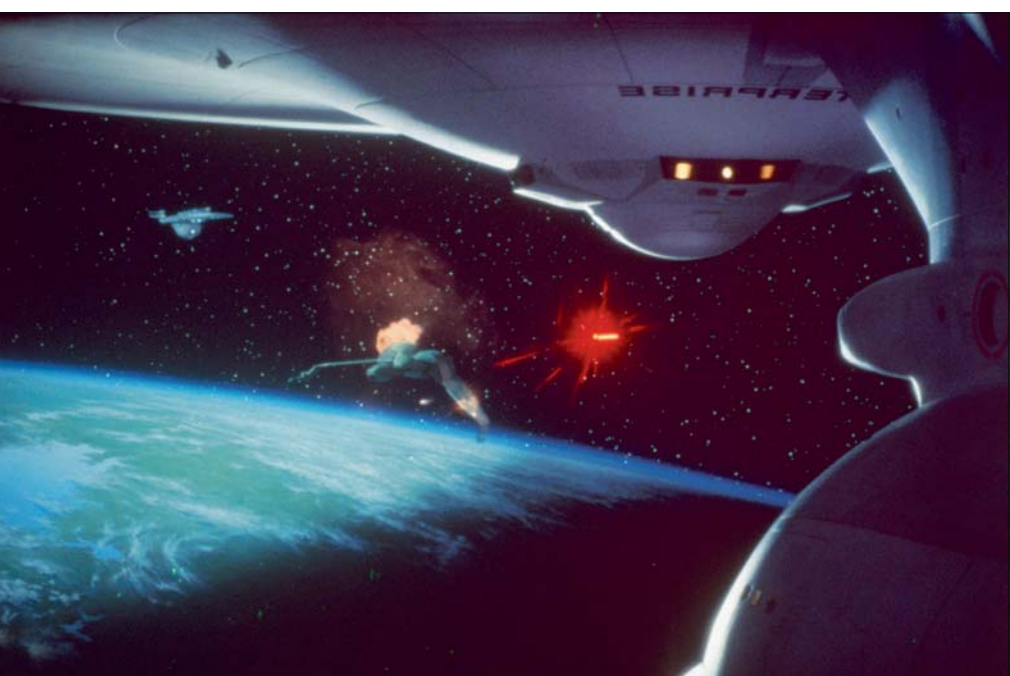

 **Für das letzte große Abenteuer der Originalbesetzung setzte man wieder auf ILM.**

wurde. Erstellt wurde diese vor Lucasfilm Computer Graphics Division. Diese Abteilung firmierte kurz darauf um - Pixar.

Zwei Jahre später folgte "Star Trek III -The Search for Spock". Hier setzte man auf Bewährtes, auch hier kamen die Effekte von ILM, die zuvor erwähnte Genesis-Sequenz wurde mal wieder recycelt. Der Film ist mit

Blick auf die Effekte durchaus solide, leidet allerdings ein bisschen unter den Rahmenbedingungen im TV-Department. Den Szenen auf dem Genesis-Planeten sieht man leider an, dass sie im Studio gedreht wurden und nicht, wie von Kameramann Charles Correll gewünscht auf Hawaii. Die Zerstörung der ikonischen Enterprise allerdings ist

auch nach fast vierzig Jahren immer noch ein Hingucker und ist definitiv gut gealtert.

"Star Trek IV - The Voyage Home" ist eigentlich kein Film, bei dem man primär an bahnbrechende visuelle Effekte denkt, schließlich spielt der Großteil des Filmes im San Francisco des Jahres 1986. Bemerkenswert ist allerdings die Reise durch die Zeit,

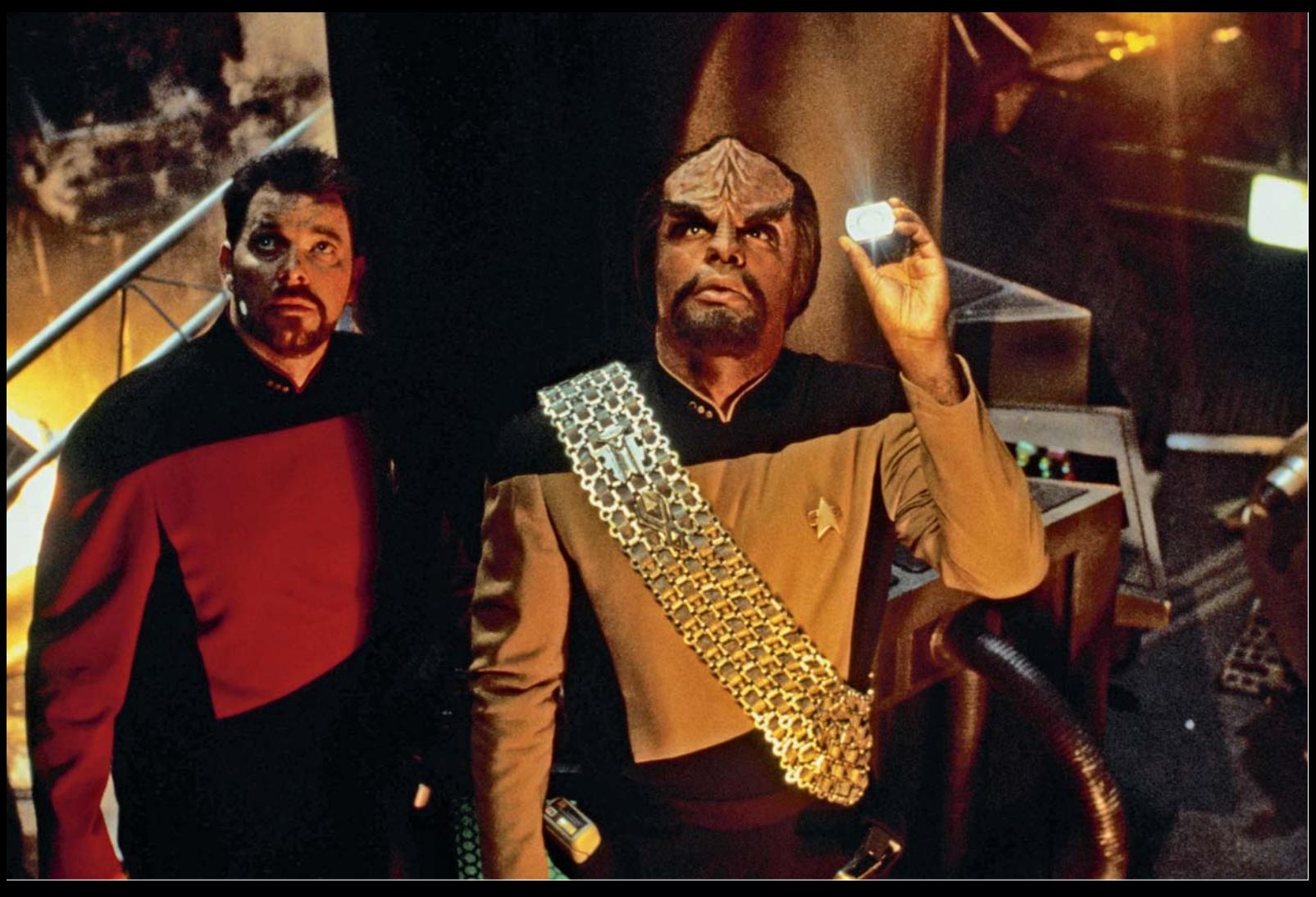

**Jede Woche ein neues Abenteuer im 24. Jahrhundert – Das war Ende der Achtziger auch nur mit viel VFX zu bewerkstelligen.**

1994 ging es für "The Next Generation" auf die große Leinwand.

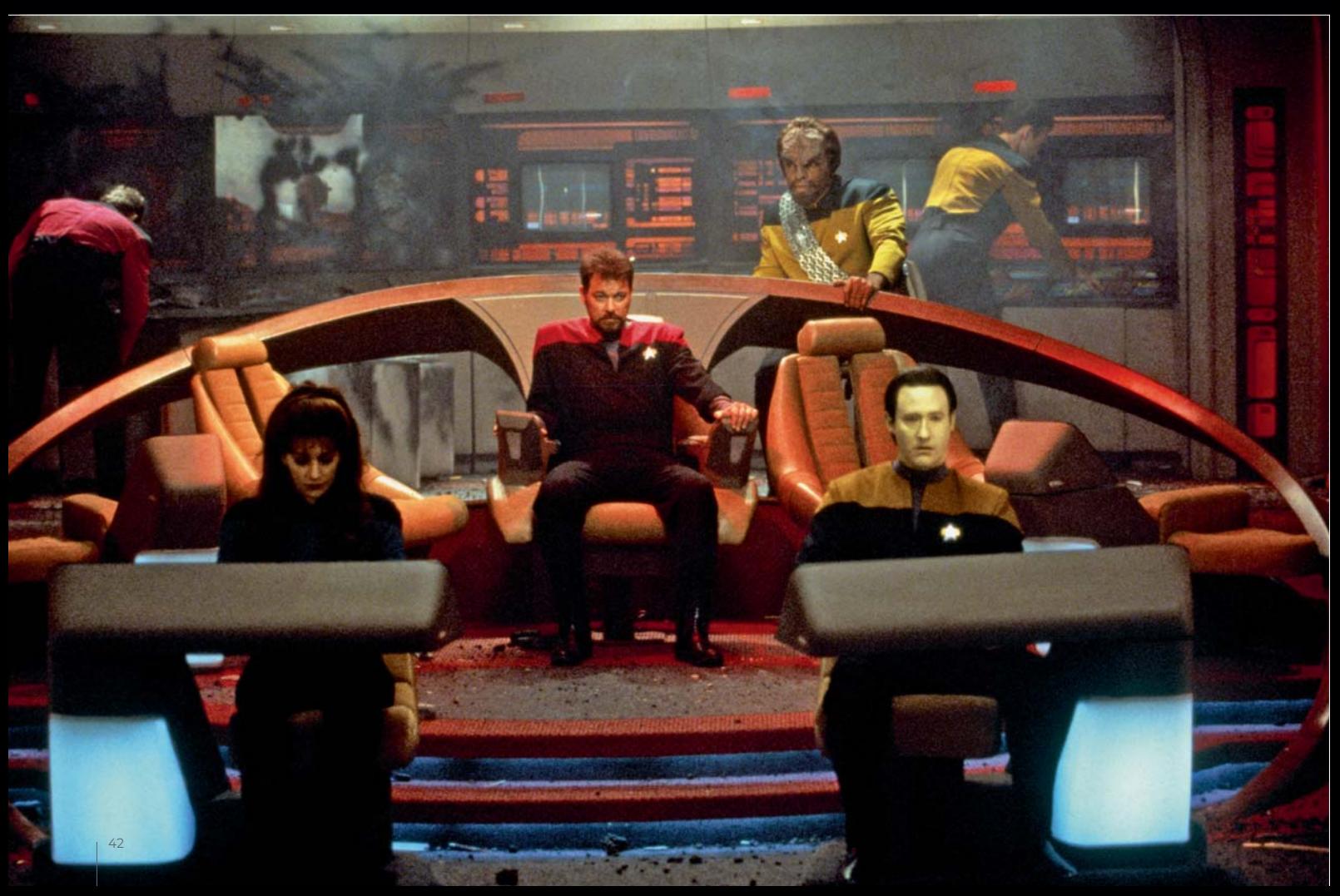

die Kirk und seine Crew mit einem Warpflug um unsere Sonne bewerkstelligen. Während dieses Fluges sehen wir eine etwas entrückte Szene, in der CGI-Köpfe unserer Helden ineinander morphen. Die Darsteller wurden damals in einer heute krude anmutenden Konstruktion gescannt, die man im Rückblick als Urgroßvater der heutigen Light Stages betrachten kann. Für das Jahr 1986 durchaus beachtlich.

#### **Never change a winnig team**

"Star Trek V - The final Frontier" sollte nicht nur William Shatners Regiedebüt werden, sondern auch den Erfolg von "The Voyage Home" fortsetzen. Die Konkurrenz in dem Kinosommer 1989 war allerdings groß und ILM bereits mit Filmen wie "Indiana Jones and the last Crusade" und "Ghostbusters II" gut ausgelastet. Aus Sorge, bei ILM nur noch das "C-Team" zu bekommen, entschied man sich für das Effekthaus Assoicates and Ferren von der Ostküste der USA. Wie schon bei "The Motion Picture" setzte man so auf ein Effekthaus aus dem Werbebereich und übersah, dass diese Firma nicht unbedingt die richtige Pipeline hatte, um die Effekte eines Science Ficton Films handzuhaben. Die Distanz zwischen Hollywood und Long Island, New York sorgte für zusätzliche Probleme bei den Abstimmungsprozessen, ebenso wie die mangelnde Erfahrung und das sichtliche Desinteresse an den Effekten des Regisseurs William Shatner. Viele Effekte in der "Galactic Barrier" wirken überstrahlt, die Enterprise schlecht oder gar nicht integriert und insgesamt wirken die Größenverhältnisse in dem Film nicht passend. Auch war die Herangehensweise von Associates und Ferren fundamental anders als die von ILM. Hatte ILM die Bluescreen Technik zu der Zeit bereits für sich verfeinert, wollte Bran Ferren so partout nicht arbeiten.

Zu allem Überfluss war zwischen "The Voyage Home" und "The Final Frontier" das Modell der Enterprise verliehen worden, um Aufnahmen für eine Attraktion in den Universal Studios zu machen. Die zuständige Effektfirma hatte das Modell matt angesprüht, wohl um Bluescreen Spill zu verhindern. Der aufwendige Perlmutt-Effekt, den die Enterprise für "The Motion Picture" bekommen hatte, musste in mehrwöchiger Arbeit neu aufgetragen werden.

Ob nun aber, wie William Shatner behauptet, bessere Effekte oder gar die ominösen Steinwesen, die er für das Finale des Filmes haben wollte, ihm aber aus Budgetgründen verwehrt blieben, den Film schlussendlich besser gemacht hätten oder nicht, das bleibt dem Betrachter überlassen. Fest steht, dass "The Final Frontier" bei Paramount als Flop galt und der sechste und

letzte Film mit der Originalbesetzung nur zu Stande kam, weil Paramount das fünfundzwanzigjähirge Jubiläum von "Star Trek" nicht ohne Film im Kino feiern wollte. So setzte man bei "Star Trek VI – The Undiscovered Country" wieder auf die Erfahrung von ILM, die ihr Know-how hier unter anderem in die Zerstörung des klingonischen Mondes Praxis und den Morph von dem Model Iman in William Shatner einbringen konnten.

#### **Zurück ins Fernsehen**

Während "Star Trek" sich im Kino als Franchise gut etabliert hatte, wollte Paramount die Enterprise zurück ins Fernsehen bringen. Und wenn auch inhaltlich "Star Trek - The Next Generation" achtundsiebzig Jahre weit von Kirk, Spock und Co. getrennt war, sollte es doch einiges an Synergien zwischen dem Franchise im Kino und der neuen Serie im Fernsehen geben. So wurde für die Pilotfolge "Encounter at Farpoint" wieder einmal ILM für die optischen Effekte beauftragt, um die neue Enterprise in Szene zu setzen.

Die wohl wichtigste Einstellung ist hier die Szene im Vorspann, in dem die Enterprise auf Warp-Geschwindigkeit geht. Der Gummiband-Effekt, bei dem der vordere Teil des Schiffes schon fortzufliegen scheint während der hintere Teil noch stehenblieb, entstand durch eine Kombination von Motion Control, Slit Scan-Verfahren und die Verwendung einer Streak-Kamera. Der ursprüngliche Plan war, dass ILM eine Art Stock Library an Effektschüssen erstellt, die dann während der Produktion nach Bedarf eingesetzt würden und so den Aufwand an neuen Effektschüssen auf ein Minimum reduzieren würde. Schnell stellte man jedoch fest, dass abgesehen von den üblichen Fly-By-Aufnahmen jedes Script sehr individuelle Einstellungen brauchte, und so konnte diese Library nur bedingt genutzt werden.

So ging man ursprünglich davon aus, dass pro Folge ungefähr zehn neue Effektschüsse benötigen würde. Diese pendelte sich aber sehr schnell bei durchschnittlich sechzig Effektschüssen ein, bei besonders effektlastigen Episoden wurden es auch schon mal an die einhundert. Der zuvor erwähnte Warp Effekt war allerdings so aufwendig und kostenintensiv zu produzieren, dass für die 178 Folgen gerade mal zwei verschiedene Einstellungen zur Verfügung standen, in denen die Enterprise auf Warp ging – denn wenn der Effekt auch jedes Mal nur ein paar Sekunden dauert, betrug die reine Drehzeit für eine einzelne Einstellung auf Grund der vielen Passes und Langzeitbelichtungen für den oben beschriebenen Rubberband-Effekt zwei Tage

Interessant ist, dass die Produzenten der neuen Serie damals ernsthaft in Betracht

zogen, die Effekte komplett in CG zu realisieren – im Jahr 1987. Es sollte noch sechs Jahre dauern, bis eine andere Science Fiction Serie - nämlich "Babylon 5" bereit war, dieses Wagnis Einzugehen. Die Doku "The Trek not taken" (Enthalten auf der Blu Ray Ausgabe von "The Next Generation" Season 3) zeigt faszinierendes Test Footage und legt den Entscheidungsprozess, warum man sich letzten Endes doch für klassische Modellaufnahmen entschieden hat, erstaunlich offen dar.

Was bei "The next Generation" allerdings eine massive Neuerung war: Geschnitten wurde auf D1 Video. Diese Entscheidung brachte nicht nur Kostenersparnisse, sondern auch mehr Flexibilität mit sich. So konnten Phaserstrahlen nun auf einem richtigen Monitor eingesetzt werden, Effekt- Footage konnte viel flexibler eingesetzt und wiederverwendet werden und neue Effektsysteme wie zum Beispiel Quantels Mirage und später auch Harry und Henry kamen zum Einsatz. Und erst mit dieser Umstellung konnte dann auch der Wunsch nach einer ernsthaften Stock Library erfüllt werden: Ab der dritten Staffel von "The Next Generation" wurden auch die Effektschüsse nicht mehr optisch, sondern digital gecomped. Und so konnte dieselbe Aufnahme der Enterprise dann auch im Orbit um unterschiedliche Planeten erscheinen.

#### **Der Übergang zu CGI**

Der Erfolg von "The Next Generation" läutete das erste goldene Zeitalter von Star Trek ein. Dies zeigte sich 1993, als mit "Star Trek – Deep Space Nine" zum ersten Mal eine zweite Star Trek-Serie parallel gestartet wurde. Waren bei "The Next Generation" CGI-Elemente eher die Ausnahme, wie zum Beispiel das Kristallwesen in "Silicon Avatar", sollte "Deep Space Nine" mit dem Gestaltwandler Odo einen Hauptcharakter erhalten, zu dessen Inszenierung regelmäßige Morphs gehörten. Verantwortlich war hierfür die Firma VisionArt Design & Animation, entworfen wurde dieser ikonische Effekt von Dennis Blakey, der hierfür auch verdienterweise mit einem Emmy ausgezeichnet wurde.

1995 verließ "The Next Generation" den TV-Bildschirm in Richtung Kino und machte Platz für "Star Trek - Voyager". Star Trek im

#### **Quellen**

- i **The Effects of Start Trek James van Hise**
- ▷ The fifty Year Mission Mark A. Altman & **Edward Gross**
- $\triangleright$  **Star Trek The Motion Picture Inside** the Art & Visual Effects - Jeff Bond & Gene **Kozicki**

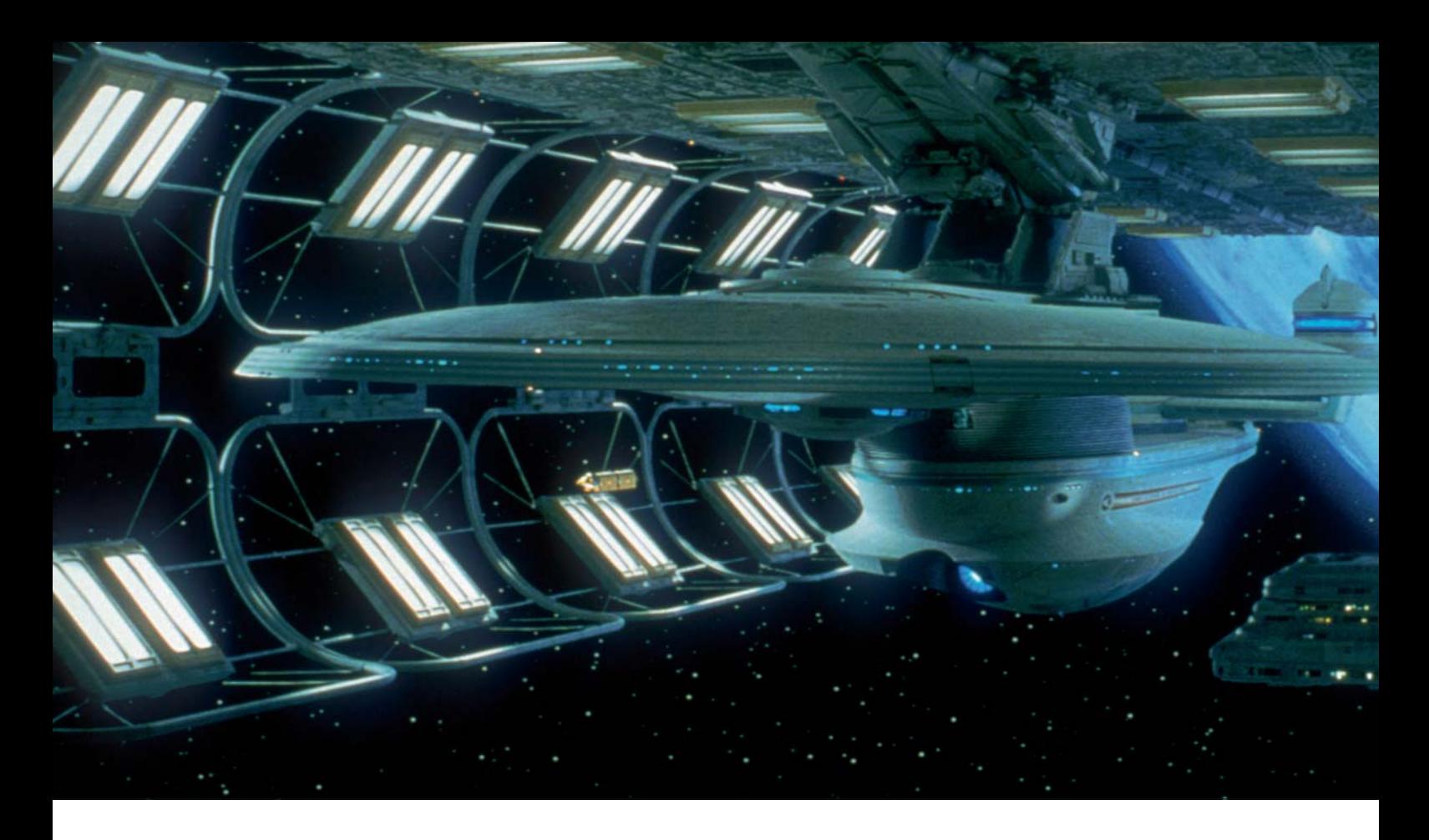

Fernsehen war zu diesem Zeitpunkt eine gut geölte Maschine, und so wurden die Sachen so gemacht, wie sie halt auch schon immer funktioniert haben. In Bezug auf die Raumschiffe und Stationen hieß das zu diesem Zeitpunkt: Mitte der Neunziger: Es wurde größtenteils mit Modellen und Miniaturen gedreht. Doch Science Fiction boomte und so gab es einige andere Shows, die um die Gunst der Zuschauer buhlten. Eine davon war das ambitionierte "Babylon 5" von J. Michael Straczynski. Die Außen- und Effektaufnahmen dieser Show kamen komplett aus dem Rechner, genauer gesagt aus mehreren Amiga 2000 mit Video Toaster Hardware und dem dazugehörigen Lightwave 3D. So umging Foundation Imaging, der VFX-Dienstleister für "Babylon 5" die Anschaffung teurer Silicon Graphics Hardware. Diese Kostenersparnis stellte sich als so erfolgreich raus, dass die Produzenten schon früh im Lauf von "Babylon 5" entschieden, die Effekte "in House" nach demselben Modell umzusetzen, und so stand Foundation Imaging relativ schnell ohne seinen größten Kunden da. Star Trek Voyager war zu diesem Zeitpunkt gerade in seiner ersten Staffel, doch Stück für Stück ging dank erfolgreicher Lobbyarbeit mehr und mehr der Effekte an Foundation Imaging. So übernahm Foundation Imaging das CGI Modell das Amblin Imaging zuvor für die Titelsequenz erstellt hatte – tatsächlich wurde das CGI Modell in drei Einstellungen genutzt, in den anderen ist es ein klassisches Modell – und bereitete es in der Folge so gut auf, dass ab der vierten Staffel von Voyager quasi alle Außenaufnahmen in CG auf dieser Basis erstellt wurden. Doch auch die bei der

Schwestershow "Deep Space Nine" wurde der Bedarf an CGI immer größer. Je weiter sich in der Show der Konflikt mit dem Dominion zuspitzte, desto opulenter wurden hier die Weltraumschlachten – mit klassischen Modellen und Motion Control wären diese Szenen nicht realisierbar gewesen. Ursprünglich sollte es eine feste Trennung geben, bei der Foundation Imaging für "Voyager" und Digital Muse für "Deep Space Nine" zuständig wären. Ein schöner Plan, der allerdings der Produktionsrealität nicht gerecht wurde. So half Foundation Imaging zum Beispiel beim Finale der fünften Staffel von "Deep Space Nine", "Sacrifice of Angels" kräftig aus, um die Eroberung der Raumstation durch das Dominion zu inszenieren.

#### **Wie man Legenden trifft**

Ein Highlight in mehrfacher Hinsicht stellte die "Deep Space Nine" Folge "Trials and Tribble-ations" dar. Hinsichtlich des damalig dreißigjährigen Bestehen des Franchises wollte man die Crew um Sisko & Co. In die Zeit von Kirk und Spock bringen – und sie dort auf ihre Helden treffen lassen. Das Konzent bereitete den Produzenten ziemliches Kopfzerbrechen. Zwar hatte Paramount gerade mit "Forrest Gump" einen Film in die Kinos gebracht, der genau die gleiche Aufgabe vollbrachte – einen zeitgenössischen Schauspieler in altes Archivmaterial zu integrieren, doch die Frage blieb, ob dieses auch in den Zwängen einer Fernsehserie möglich war.

Die Antwort kam, als das Team um VFX Supervisor Gary Hutzel den Produzenten

eine Szene aus der ursprünglichen Folge "The Trouble with Tribbles" zeigte. Diese waren ein wenig irritiert, da es doch nur eine ganz normale Szene sei. Erst beim zweiten Abspielen fiel ihnen der Sicherheitsoffizier im Hintergrund auf, der nicht ein Darsteller aus den Sechzigern, sondern ein VFX-Artist aus den Neunzigern war. Mit diesem Proof of Concept erhielt eine der aufwendigsten Star Trek Folgen aller Zeiten ihr grünes Licht.

Selten haben VFX und Set-Team so eng zusammen gearbeitet wie bei dieser Folge. Teile der Originalsets sowohl der Enterprise als auch der Raumstation K-7 wurden nachgebaut. Die typische Ausleuchtung der Originalserie wurde minutiös nachempfunden. Das Original-Negativ der alten Folge wurde komplett neu abgetastet und die entsprechenden Szenen gematchmoved. So und mit Hilfe von viel Compositing und Rotoscoping entstanden wunderbare Szenen, in denen O'Brien und Bashir Scotty und Chekov bei einer Schlägerei gegen die Klingonen unter die Arme greifen und Dax ihrem Traumvulkanier hinterher schmachten darf. Und auch für die Außenaufnahmen wurden keine Kosten und Mühen gescheut.

Da das ursprüngliche Modell der Enterprise an das Smithsonian Museum in Washington ausgeliehen war, ließ Gary Hutzel ein neues Modell bauen. Die Modelle des Klingonenschiffes und der Raumstation K-7 waren leider zwischenzeitlich zerstört worden, weswegen auch hier ein Neubau nötig war. Bis heute muss man sagen, die Mühe hat sich gelohnt – die Effekte halten auch heute noch Stand und die Detailliebe aller Beteiligten sieht man in jeder Szene.

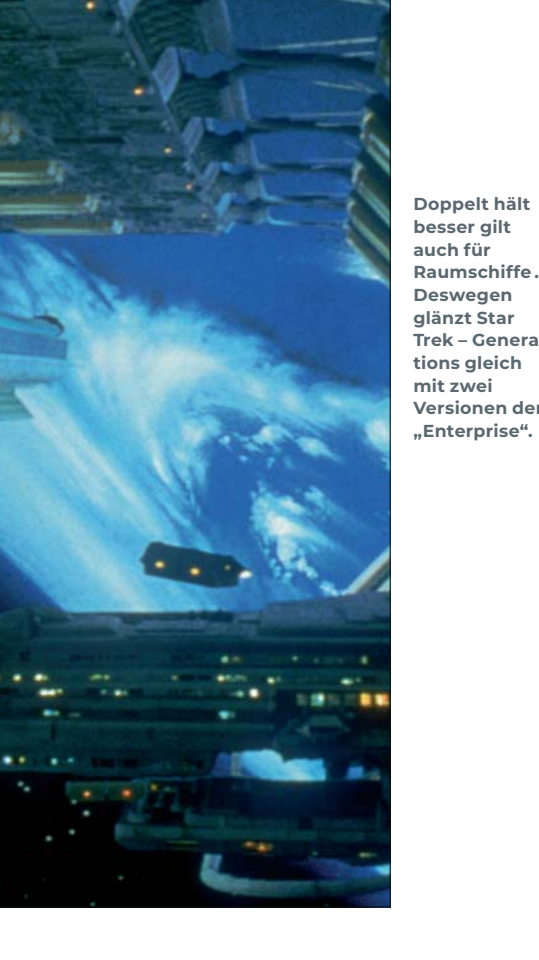

#### **Währenddessen im Kino**

Als "The Next Generation" sich vom Fernsehbildschirm verabschiedete, ging es für diese Crew direkt auf die große Leinwand. Inner-

**Doppelt hält besser gilt** 

**Raumschiffe . . .** 

**glänzt Star** 

**"Enterprise".**

halb von zwei Wochen wurden die bestehenden Sets fürs Kino aufpoliert und es kam zum lang erwarteten, am Ende leider doch etwas enttäuschendem Treffen zwischen Captain Kirk und Captain Picard.

Wenn auch der Film hinter seinen Möglichkeiten zurückbleibt, eine Möglichkeit haben die Macher genutzt – sie haben sich dem bei den VFX-Artists verhassten Modell der "Next Generation"-Enterprise auf spektakuläre Weise entledigt. Die NCC-1701-D wurde auf Grund ihrer weit geschwungenen Formen und ihrer den Achtziger Jahren entliehenen Ästhetik auch gerne als "Hilton-Hotel im Weltraum" bezeichnet. Tatsächlich war das Modell auf Grund seiner Größe und seiner Proportionen extrem schwer in Szene zu setzen. Was liegt da näher, als das gute Stück in die Luft zu jagen? Die resultierende Sequenz ist wirklich beeindruckend: Die große Untertassensektion der Enterprise trennt sich vom kurz vor der Explosion stehenden Maschinenteil und versucht zu entfliehen. wird aber von der Wucht der Explosion in die Atmosphäre eines Planeten gedrückt und legt eine Bruchlandung in einem Dschungel hin. Gerade diese Landung, wie diese massive Untertasse Reihe um Reihe an Bäumen wegdrückt und eine Spur der Verwüstung zieht, ist ein Paradebeispiel für glaubhafte Aufnahmen mit Miniaturen und Modellen.

Zwei Jahre später war es Zeit für das erste eigenständige Abenteuer der Next Generation Crew. "First Contact" ließ die Crew der Enterprise nicht nur abermals durch die Zeit reisen, es brachte auch die wohl gefürchtetsten Antagonisten zurück: Die Borg. Um dem riesigen Kollektiv auch ein Gesicht zu geben, ersannen die Filmemacher die Borg-Königin. Um diese Symbiose zwischen Natürlichem und Artifiziellem entsprechend in Szene zu setzen, gibt es im Film eine Szene, in dem der Kopf der Königin samt mechanischer Wirbelsäule in einen bereitstehenden Torso gesetzt wird. Auch hier wurde mit reichlich Matchmoving, CGI und Morphing unter die Arme gegriffen – wenn es an dieser Szene überhaupt irgendetwas zu bemängeln gab, dann, dass der ursprüngliche One Shot nachträglich unterschnitten wurde.

"Star Trek – Insurrection" folgte und wurde VFX-seitig wie die beiden vorangegangenen Teile von Industrial Light & Magic begleitet. Erst mit dem Letzten der vier "The Next Generation"-Filme, "Nemesis", gingen die Effekte an eine andere Firma, dieses Mal an Digital Domain. Und ähnlich wie bei den Fernsehserien ging auch hier der Trend mehr und mehr zu digitalen Modellen, wobei man sich doch noch nicht ganz von den Miniaturen verabschieden wollte – diese kamen

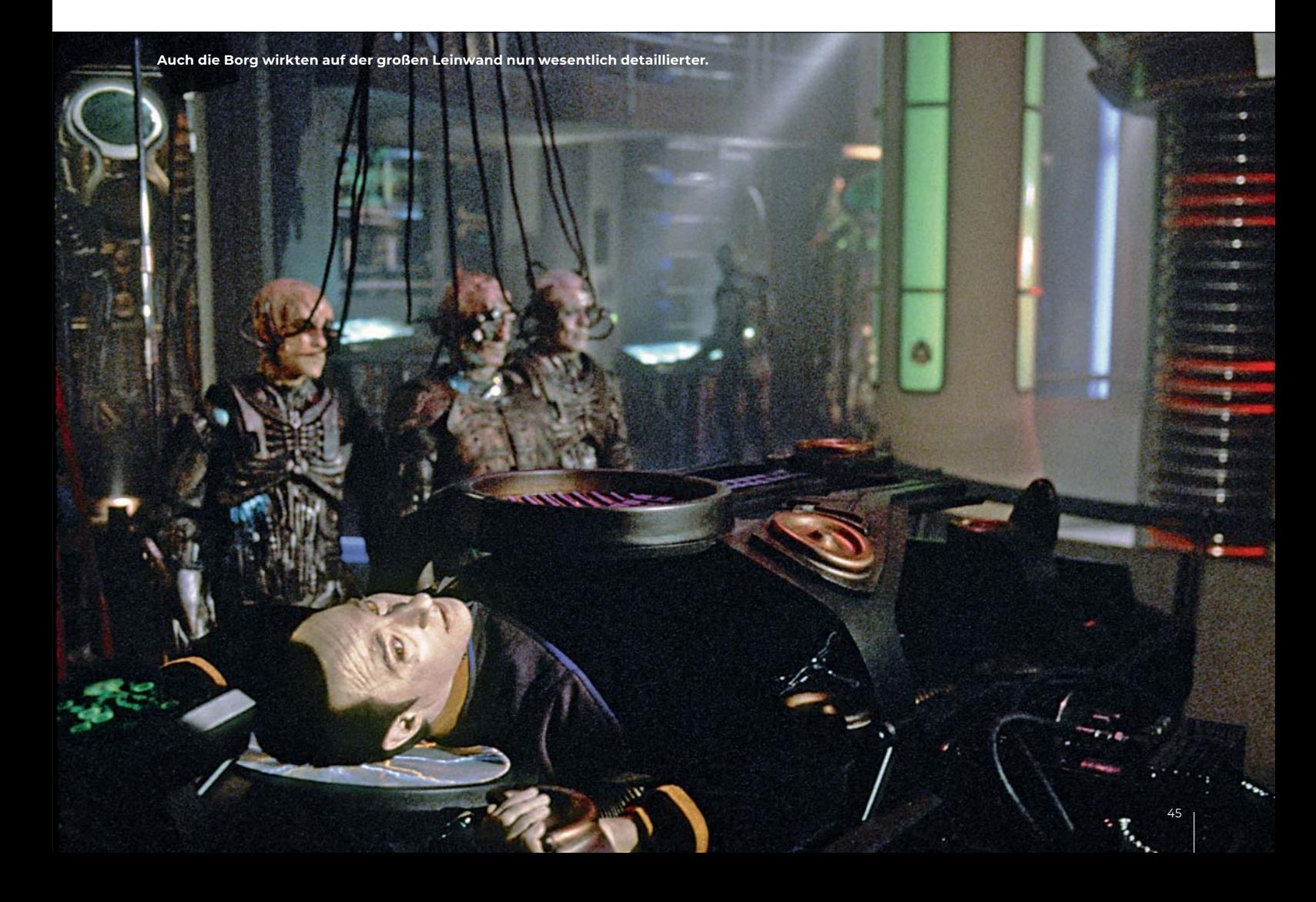

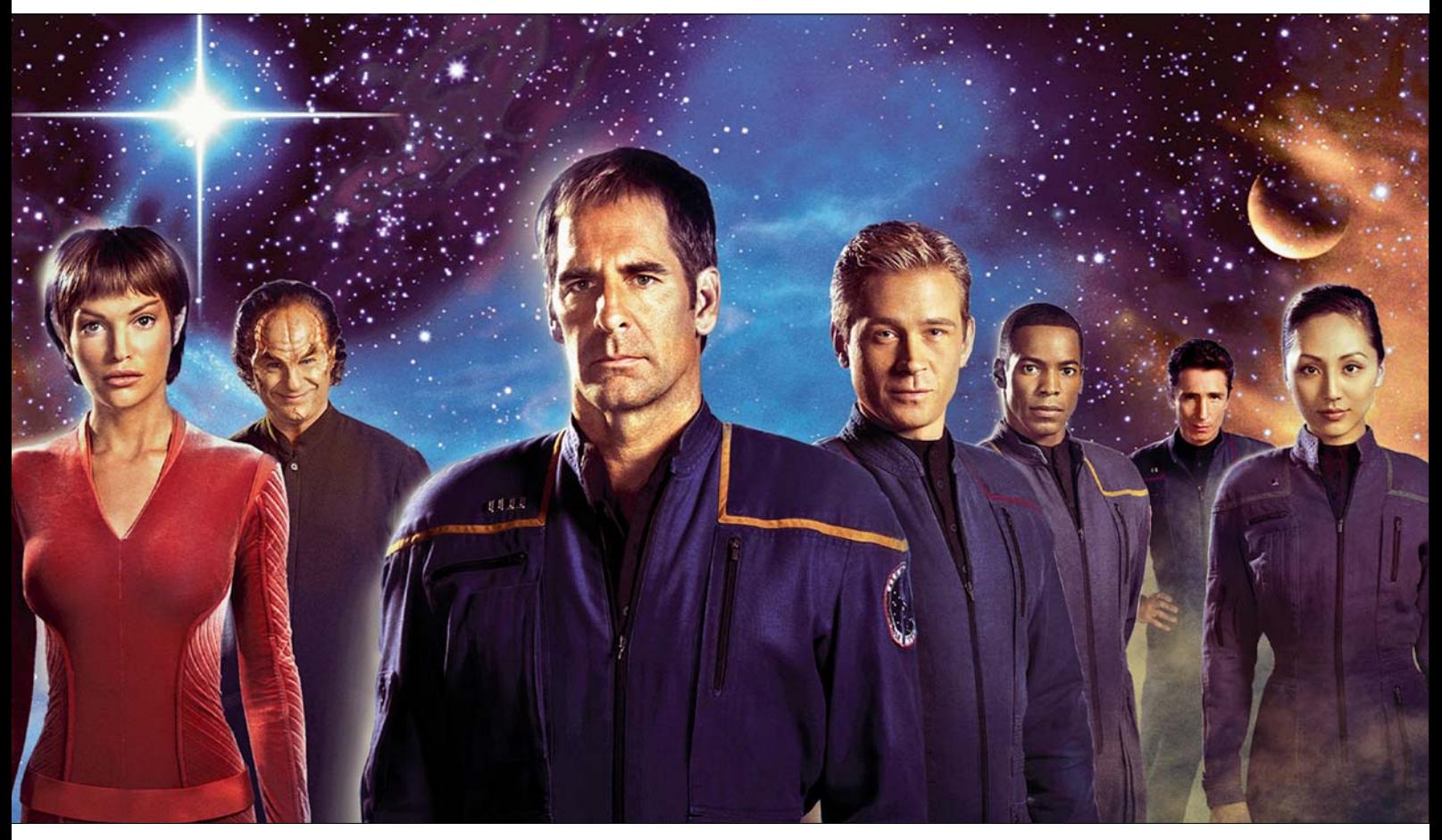

 **Der Crew um Jonathan Archer wurden leider nur vier Jahre gewährt.**

beim Ramm-Manöver der Enterprise mit dem remanischen Schiff zum Einsatz.

#### **Back to Budget**

1999 beendete "Deep Space Nine" mit sieben Staffeln und 176 Episoden seinen Lauf, zwei Jahre später folgte "Voyager". Die Führung von Paramount wollte eine weitere Star Trek Serie ins Rennen bringen, dieses Mal, ganz im Sinne der Zeit, ein Prequel. Für "Enterprise" setzte man zum ersten Mal auf komplett digitale Modelle. Außerdem begann man vorausschauend, die Serie nicht nur in 16:9 zu produzieren, sondern auch in HD – auch wenn die Effekte lediglich in 720p produziert wurden. Leider war "Enterprise" wenig Erfolg beschert. Diverse Faktoren, die von den damaligen Produzenten unter dem Begriff "Franchise Fatigue" zusammengefasst wurden, aber doch wesentlich komplexer waren, stellten "Enterprise" unter keinen guten Stern. Das "Nemesis" am Box Office zwischen "Lord oft he Rings – The Two Towers" und "James Bond – Die another Day" zerrieben wurde, half auch nicht wirklich weiter und so sollte mit der dritten Staffel eigentlich Schluss sein. Nur der Wechsel von Film auf HD Video und quasi eine Halbierung des Budgets ermöglichte die vierte Staffel, die von vielen Fans bis heute als die beste angesehen wird.

#### **Remastering**

Doch bevor "Star Trek" nach siebzehn ununterbrochenen Jahren on air in einen abermaligen Dornröschenschlaf geschickt wurde, begann ein ganz eigenes Kapitel, welches in Hinblick auf VFX seine ganz eigenen Herausforderungen mit sich bringt: Remastering.

Gehen wir ein bisschen zurück, genauer gesagt zurück zum ersten Kinofilm, "Star Trek – The Motion Picture". Wie eingangs beschrieben stand der Film unter enormen Zeitdruck und erhielt nie einen ordentlichen Feinschliff. Regisseur Robert Wise betrachtete die Version, die damals im Kino lief, als Rohschnitt. Zu allem Überfluss erschien dann noch 1983 auf dem amerikanischen Sender ABC eine "Extended Version", wo nicht verwendetes Material eingeschnitten wurde. So landete unter anderem eine Szene in dieser Version, in der Kirk die Enterprise verlässt und rechter Hands noch die gesamte Studiokonstruktion samt Stativen zu sehen ist. 2001 machten sich Foundation Imaging zusammen mit Daren Dochtermann, David C. Fein und Michael Matessino daran, unter Leitung von Robert Wise einen wirklichen Director's Cut des Films zu erstellen – zweiundzwanzig Jahre nach der Veröffentlichung der ursprünglichen Version. Schnitte wurden getrimmt, der Sound besser abgemischt und Effektschüsse entweder nachbearbeitet oder teilweise sogar komplett neu erstellt. So wurden zum Beispiel offensichtliche Logikfehler beseitigt, wie die Tatsache, das Spock sich auf dem Planeten Vulkan die Hände schützend vor die Augen hält, um nicht in die Sonne zu schauen, die im ursprünglichen Gegenschuss einfach nicht vorhanden war. Aber auch "V'Ger", der Antagonist des Filmes, erhält in der Director's Edition endlich Gestalt. In der ursprünglichen Version sah man zwar immer die Energiewolke, die V'Ger umgab und Detailaufnahmen, aber nie das Schiff in Gänze, was schon etwas enttäuschend war. Zu guter Letzt wurden Dialogszenen entfernt, die offensichtlich nur dazu da waren, um fehlende Effektschüsse auf der Erzählebene zu erklären. Und all das ... in Standard Definition. Diese Kostensparmaßnahme des Studios im Rückblick als "kurzsichtig" zu bezeichnen ist mit dem Aufkommen von Blu-Ray und Streamingdiensten eine grandiose Untertreibung. Es sollte abermals 20 Jahre dauern, bis im April 2022 das 4K Remaster von "The Motion Picture" erschien.

Doch nicht nur aus dieser Erfahrung heraus begann man bei Paramount und insbesondere bei CBS, welche mittlerweile die Rechte an den TV Serien hielten, langfristiger zu denken. Insbesondere die Effekte

## **Interview David C. Fein**

#### DP: How did the first director's edition **come to be and why was it only done in SD? How may that decision have led into the second remastering now, twenty years later?**

**David C Fein:** If you do you know the history of the film, you know that there were problems on the original production. There were many little problems but basically it caused a serious rush to complete the film with John Dykstra and Doug Trumbull jumping in to take over the visual effects from

Robert Able and Associates, who had great ideas. They just weren't able to be completed within the time schedule and they were inventing new ideas that were really quite exceptional. They just were not able to do it and they would not have been able to do the job. So to rescue it Doug Trumbull and John Dykstra jumped in and there were also limitations of time. What basically happened was that the film could only be assembled the way that it was for theatrical, which was not satisfying to Robert Wise and it basical-

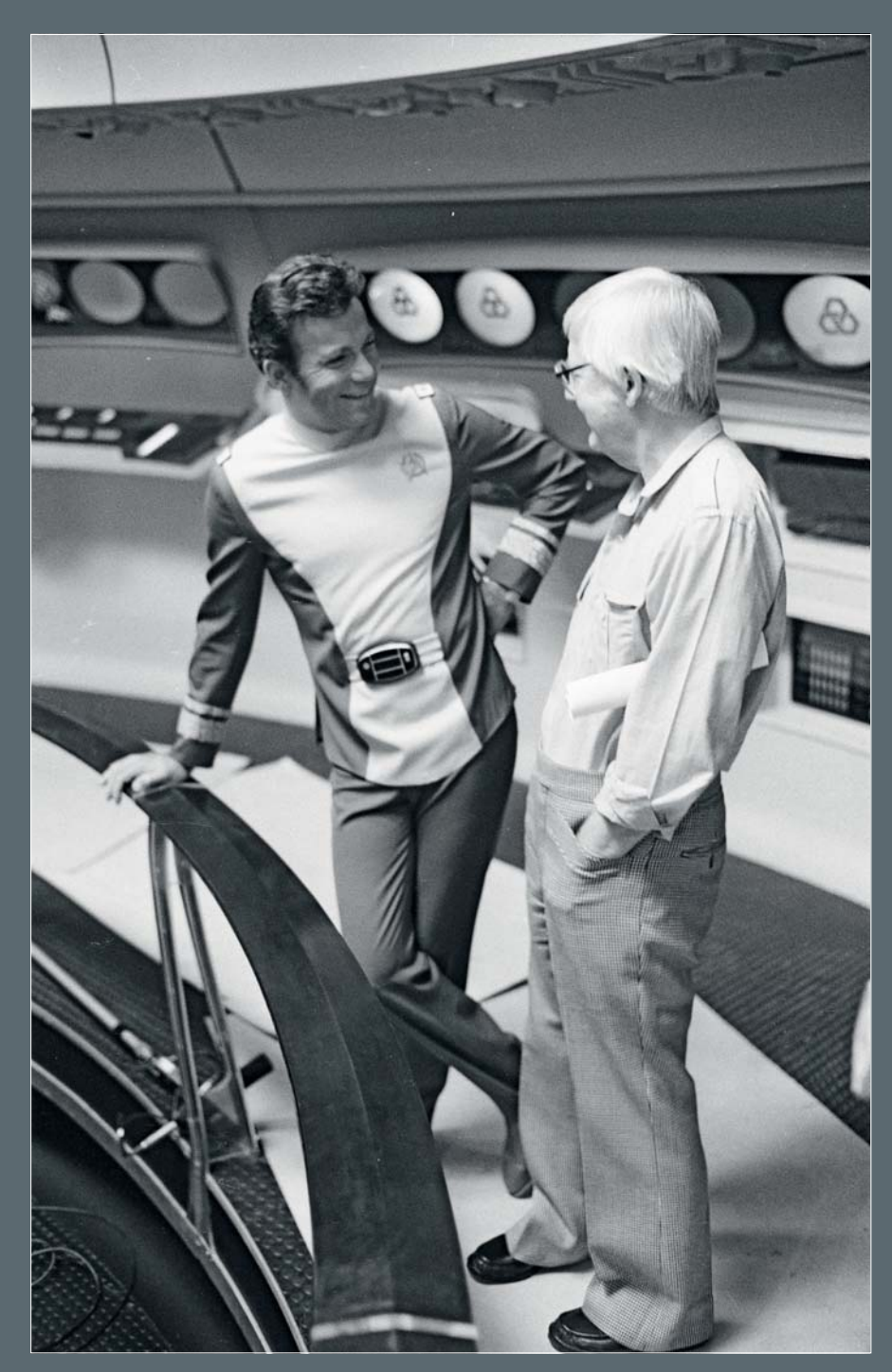

Iy was just a first assembly of the picture. It was wonderful that it did so well, but he was never happy with the film. So jump ahead 20 years after people like Spielberg and Lucas had done their special editions and after a considerable amount of time working with Robert Wise to finally get him to allow us to talk to him (about the film), because it was such a painful subject. The idea came up about returning to paramount and asking them if they would be willing to let us reopen post production and complete the film after all of these years. Because that was what was beginning to change in the industry as an idea. We approached the studio, Bob wrote Shirley Lansing at the studio and said: "I'd like to come back and look into this" and she contacted Rob Friedman, who was in charge of the studio at the time to the and said: "Let's see what we can do to make this happen!". So while we had approached them to do it on film originally to complete the  $\overline{f}$ ilm as a new negative, the practicalities of the day was at the studio's best return of revenue was on the DVD format.

So they said: "Well, we don't really have a the ability to do it on film at the moment, but would you be willing to do it for DVD because that would be a viable format." So we agreed, assuming that when we were finished we'd also have a proof of concept, saying: "Here's the film and as you can see we really should finish the negatives of the film and that would exist forever. And there were limitations with doing it on DVD originally, because the whole process of production is different. We ended up with a tight edit, better sound mix and consistent colour from what was presented to us, and it was wonderful. It was released on DVD, we went back to the studio and said: "Hey, now let's go do it on film!" and they said: "We're satisfied where it is today and for the future we'll have to come back to it. So, what then happened was when it came time to do High Definition, they didn't have a master. So they had to go back to what was the original unfinished version of the film so that the theatrical release was the high definition release. Also practicalities were, that it's a lot of work to do this job – and technology was what made it possible for us to do it for DVD, and technological advances made it

**Musste lange auf seine Version des Films warten: Regisseur Robert Wise (hier mit William Shatner).**

possible to do it for 4K today. So we needed to jump over HD but in that time it was unfortunate that people had to go back to the unfinished version of the film. While Robert Wise was around, he asked me when he sat me down as his producer and had me promise that someday, somehow, no matter what, I would make sure, that the Directors Edition would eventually be finished on a digital negative quality master. Flash forward to around today: The 40th anniversary was coming up and I returned to the studio. We've had on and off talks for years about it, but with the 40th anniversary coming along and evolutions of technology enabling me to take the film and put it into one standard system and work from that system, the time was right and finally we had the grand opportunity to turn and complete the film, this time in 4K, but also starting from the negative. So there are many differences: Now we had the full range of colour for HDR and the full ability to do everything that we needed to do without the limitations of DVD and properly finish the film, which was my goal. Going to the studio, I said I'll return and do this so long as we can do it as a new negative. So finally we've really reached that place and that's fantastic because now you see without those limitations what the results are.

**DP: 20 years, that is ages in our industry. So, what were the challenges to adapt the assets like matte paintings and CG-models from 20 years ago from the Foundation Imaging days to nowadays? David C Fein:** Well, as I said, we originally planned to do it on the show (Director's Edition 2001, Editor's note), so even when we were doing the visual effects back then, I made sure that foundation and anybody who was involved in the film understood this was not the last step, that we still had to go to film. I told them: "When you're creating the assets, create them with the idea we are going to get to that resolution. When you're creating the set-ups, make sure that everything is prepared to go to the higher quality of 4K or even HD at that time. All of the assets were prepared with that eventuality in mind. The challenge for Daren Dochterman and our visual effects team was to take the assets which I had archived in our company and made sure that they'd still be around and convert them into something that could be used today. It wasn't exactly an easy task and over the years the Enterprise model had improved, the rendering systems had improved. But the fact that we originally started with those assets that we created back then with the plan to come back was really a great benefit to making it work.

**DP: Another aspect I understood that you were able to do was getting the original negatives of the effect shots and re-compose them. As we know, there were like three different formats on the motion picture: 65 millimeter ,70 millimeter, 35 millimeter from the Anderson company. So what were the challenges in pulling all those things back together and recomposing them?** 

**David C Fein:** Well, shooting visual effects was 65 millimeter, 70 millimeters was sort of a presentation format for 65 millimeter elements that were created by Doug Trumbull and, since he split the job with John Dykstra, who shot in Vistavision, which is

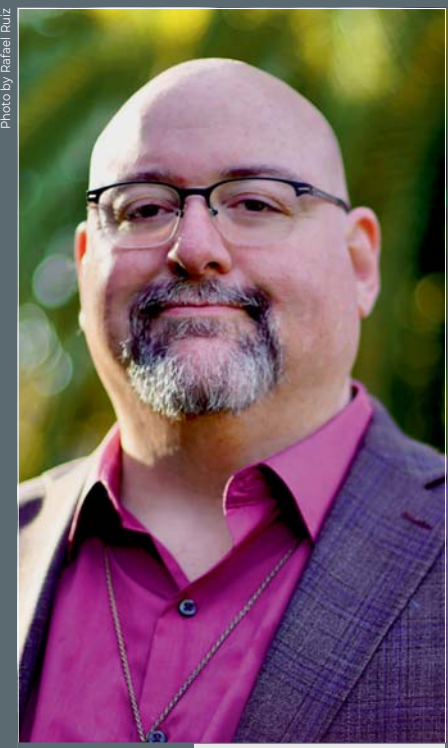

**David C. Fein**

Ursprünglich als Journalist arbeitend, kam Fein schnell mit der Marketingseite des Filmbusiness in Kontakt und assistierte so bei verschiedenen Marketingkampagnen, wie zum Beispiel bei "Alien" oder "Labyrinth" von George Lucas. Daraus heraus entwickelte er mehr und mehr Interesse für Makling Ofs" – und produzierte so die Making Ofs für "Aliens" und "Close Encounters of the Third Kind". Während der Arbeit an der Laser Disc-Version von Alien" und Aliens" lernte er seinen späteren Compagnion Mike Matessino kennen, mit dem er dann später Robert Wise ansprechen würde, ob sie mit ihm nicht eine Directors Edition von "Star Trek - The Motion Picture" produzieren könnten. Fein blieb mit Wise bis zu dessen Tod im Jahre 2005 in engen Kontakt und übernahm so dann auch die Produktion der jetzigen Directors Edition vom Jahr 2022.

a horizontal 35 millimeter format. And for elements in 35 millimeter? There really wasn't all that much in anamorphic 35. So mostly, if anything was going to be part of the visual effects, it was shot in 65 to begin with. Even during the original Abel and Associates work, when there was something that was gonna be an effects element, it was shot in 65 millimeter. So we did the 65 millimeter scans in 8K, Vistavision and 6K and then of course the 35 millimeter was 4K. The biggest challenge was lining up everything digitally now and using the elements differently, meaning, that the holdout mattes were something that they used to create by putting tape on the models. It was nice to be able to bypass that and generate new mattes, so that the edges would be more exact and the quality was just unbelievably gorgeous. We were finding some of those original elements and in the original serious rush to complete the film it was very clear that some of these shots became just blurry so returning to those original elements and to be able to digitally re-composite them was just such an incredible blessing.

#### **DP: You put a lot of effort into the Grain management – what was your approach in regards to Grain consistency?**

**David C Fein:** That was part of the problem (of the original theatrical release) that the big grain was distracting throughout the picture. Literally shot by shot I personally managed the work to just gracefully remove the grain of the plate where no detail would be lost. So many systems just are automatic and take everything out. We ran a degraining system that was just enough to pull out the grain issue and leave the remaining image detail behind and then made a uniform grain, which we matched to the 35 millimeter, because the live action material had been great. We didn't want to change it, but we needed to make sure that it would match the visual effects exactly, both over the digital and the standard (optical), so everything would then be returned at an even pace – because the grain was distracting everything that the goal of this, even in the visual effects, was absolutely everything had to remove distraction from your enjoyment of the film. We even made changes to the visual effects like the Kirk and Scotty in the Travelpod: They were distorted because of the projection on the window. Most people have noticed that we actually bumped them back a little and made them much more realistic, because that's another case of what was distracting you from the film: It didn't look right. The whole point here was to make the best experience for audiences, when it comes to effects and sound.

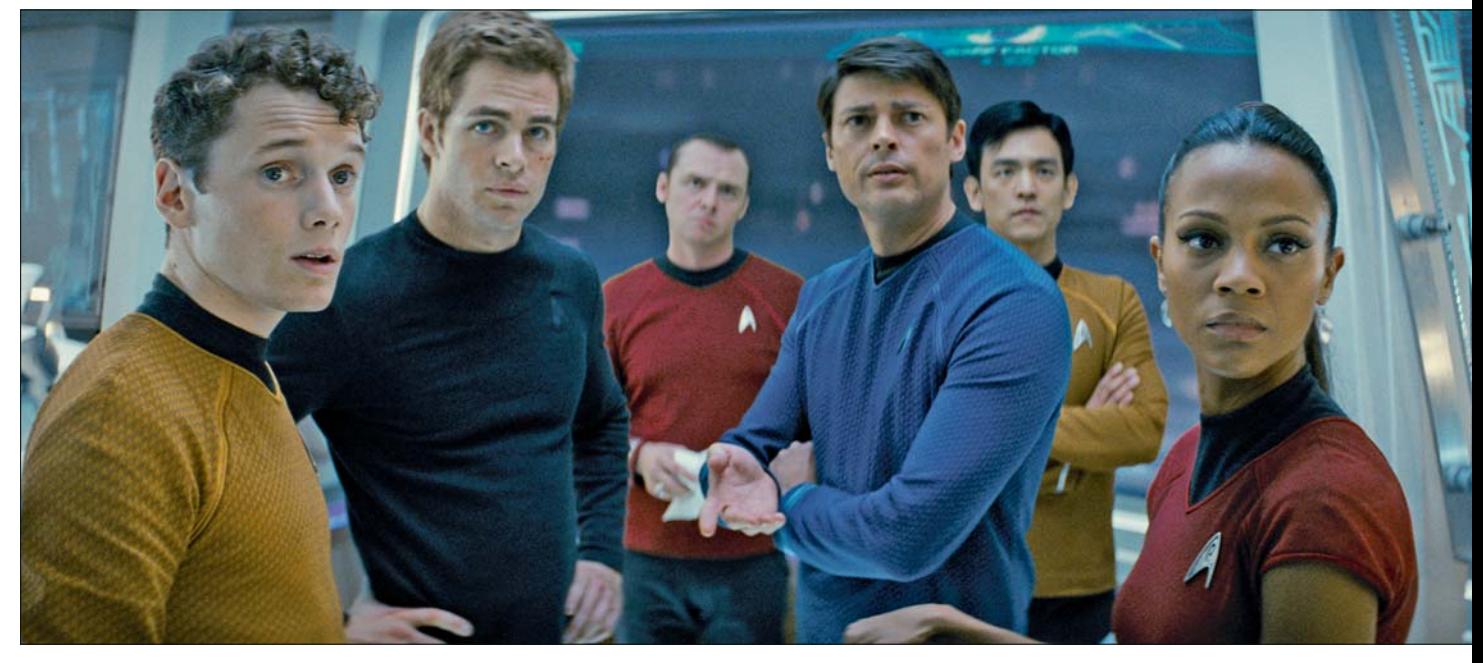

**Chris Pine als Kirk, Karl Urban als McCoy, und die Brücke hell wie ein Apple Store – so kam Star Trek zurück auf die große Leinwand.**

der Originalserie hielten modernen Sehgewohnheiten nicht mehr wirklich stand. Nachdem es bereits einige "digitally mastered"-Versionen der Serie als Video-Release gab, sollte von 2006 an, pünktlich zum vierzigjährigen Jubiläum der Serie, ein Remastering erfolgen, welches die Serie ins 21. Jahrhundert bringt: Alle 79 Folgen wurden neu abgetastet, neu gegradet, der Sound optimiert und, was damals durchaus als kontrovers galt, neue CGI-Szenen der Enterprise produziert. Dabei stand CBS Digital, welches hierfür verantwortlich war, vor mehreren Herausforderungen: Zum Einen musste die Ästhetik, das Tempo, die ganze Machart zum rechtlichen Inhalt aus den 1960ern passen. Das Credo, welches Mike und Denise Okuda, die als Berater für CBS Digital tätig waren, ans Team herausgaben, war einfach: Die Effekte mussten so aussehen, wie sie das ursprüngliche Team um Gene Roddenberry gemacht hätten, wenn sie die Möglichkeiten von 2006 gehabt hätten. Dennoch sollte die ständige Wiederholung von Einstellungen, wie sie bei der ursprünglichen Version aus Kostengründen unumgänglich war, nicht mehr vorkommen. Beim Seitenverhältnis blieb man konservativ: Die alte Serie war für 4:3 konzipiert und so sollte sie auch bleiben. Wer sie auf einem aktuellen Bildschirm betrachtet, wird mit Pillar Boxes leben müssen. Doch es gab neben engen Deadlines noch ein weiteres Problem: Da die Show auf Film geschnitten war und nicht mehr die ungeschnittenen Rushes vorlagen, mussten die neuen Szenen exakt die Länge wie die ursprünglichen Shots haben. Noch komplizierter wurde es, wenn Effektschüsse verblendet waren. Aber auch beim Cleanup des alten Negativs wurden keine Kosten und Mühen

gescheut. Was die Software nicht als Dreck oder Kratzer erkannte, wurde in mühevoller Kleinarbeit Frame für Frame an Flame und Inferno rausgepainted. Mittlerweile sind die neuen "Remastered"-Versionen die, welche auf Netflix, iTunes und Co. Erhältlich sind. Ein besonderes Feature ist aber den Besitzern der Blu-Rays vorbehalten: Hier kann nahtlos zwischen den Original- und den Remastered-Effekten hin- und hergeschaltet werden.

Drei Jahre arbeitete das Team von CBS Digital an diesen Remasterings. Danach sollte "The Next Generation" ein ähnliches Remastering erhalten, doch die Herausforderungen waren hier gänzlich andere. Anders als die Originalserie wurde "The Next Generation" auf Video gecomped und geschnitten. Und so mussten über 25.000 Rollen Film aus den Archiven gebracht werden, in HD gescannt, gecleaned und gegraded werden. Bei den Effektschüssen ging man jedoch einen anderen Weg, schließlich war das Negativ mit den einzelnen Elementen der Effekte noch gut erhalten. Und so wurden die Aufnahmen aus den Achtziger und Neunziger Jahren Layer für Layer gescannt und in Flame neu gecomped. So wurde zwar der eine oder andere Planet mit mehr Details versehen, aber was Kamerawinkel oder Fahrten anging, blieb man sehr nah am Original. Andere Effekte, wie Screeninserts, das Beamen oder Phaserstrahlen wurden in HD nachgebaut, aber nur sehr selten wichen diese stilistisch von der SD-Vorlage ab. Bei "The next Generation" war der restaurative Ansatz noch mal größer als zuvor bei der Originalserie

Nun würde man erwarten, dass "Deep Space Nine" und "Voyager" danach auch auf

den Stand der Zeit gebracht werden würden, doch darauf warten Fans bis heute vergeblich. Allein die erste Staffel von "Next Generation" zu remastern, kostete CBS Digital damals Neun Millionen Dollar. Zur selben Zeit brachen die Verkäufe von Blu Rays langsam zu Gunsten von Streaming weg. Erschwerend kommt hinzu, dass ja, wie schon beschrieben, bei "Deep Space Nine" und "Voyager" mehr und mehr auf CGI gesetzt wurde. Die Assets galten zwischenzeitlich als verschollen, da Läden wie zum Beispiel Foundation Imaging mittlerweile ihre Pforten geschlossen haben. Einen kleinen Blick, wie gut "Deep Space Nine" in HD aussehen würde, kann man in der Dokumentation "What we left behind – a Look back at Star Trek Deep Space Nine" erhalten. Dank eines sehr erfolgreichen Crowdfundings war man in der Lage, fünfzehn Minuten Footage in HD zu remastern – inklusive der atemberaubenden Schlacht aus "Sacrifice of Angels". Da schien jemand doch noch ein Backup von alten Lightwave-Files gemacht zu haben. Ob und wann Fans in den Genuss hochauflösender Folgen dieser beiden Serien kommen, ist weiterhin ungewiss. Einige hoffen auf AI-Upscaling, andere auf Paramount+, den Streamingdienst bei dem Star Trek nun mittlerweile sein zu Hause hat.

2005 ging "Enterprise" vom Sender und Star Trek verschwand in seinem zweiten Dornröschenschlaf. Erst 2009 sollte Star Trek wieder zurückkommen, dafür aber im ganz großen Stil. Die Enterprise sollte wieder ins Kino und auch befreit werden von den moderaten Budgets, die die Filmreihe vom zweiten Teil an begleitet haben. Regie führte J.J. Abrams. Der ganze Look sollte jünger, moderner und realistischer werden.

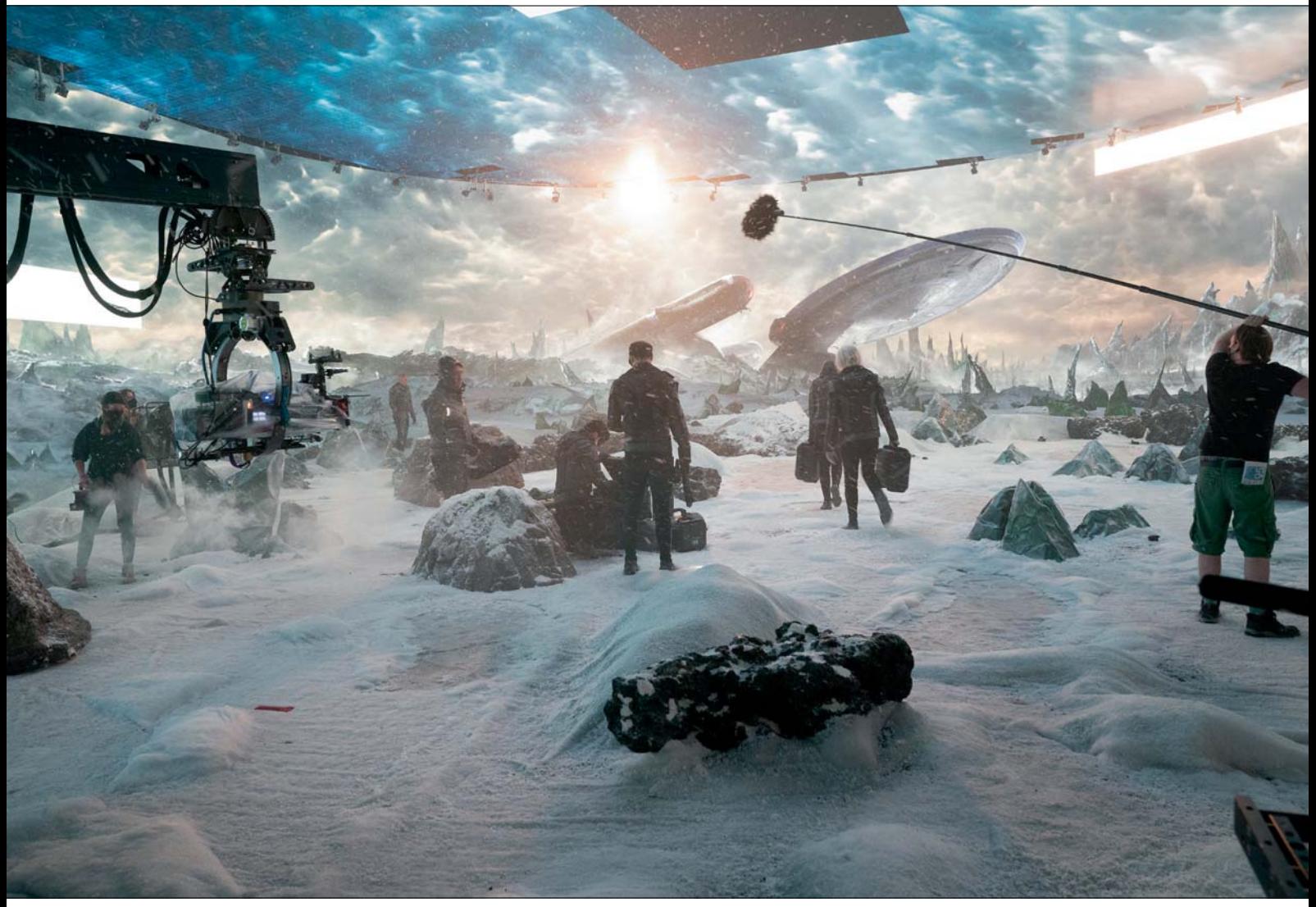

Wie hier bei "Strange New Worlds" mit Virtual Production wird Star Trek auch in Zukunft VFX weiter nach vorne bringen.

Die Effekte betreute wieder einmal Industrial Light and Magic, dieses Mal unter der Leitung von Roger Guyett. Was die Effekte des Films wirklich auszeichnet, ist das Augenmerk auf ein realistisches Enviroment. Eine Szene, in der Kirk und Sulu auf eine Bohrplattform hoch über den Planeten Vulkan springen, wurde wirklich auf einem Nachbau eines Teils dieser Plattform im Freien gedreht. Der Rest der Plattform wurde hinterher in CG ergänzt, aber man merkt den Darstellern an, dass sie in einer für sie greifbaren Umgebung sind und dass sie in echtem Sonnenlicht stehen. All das ist heute nichts Ungewöhnliches, aber wenn man bedenkt, dass nur ein paar Jahre vorher Filme wie "Revenge of the Sith" komplett vor Blue- und Greenscreen gedreht wurden, so kann man schon sagen, dass "Star Trek" (2009) hier durchaus richtungsweisend war.

2012 ging es dann mit "Star Trek - Into Darkness" konsequent weiter. Und mittlerweile wurden auch hier die Shots auf mehrere Dienstleister verteilt, weswegen unter

anderem auch an den Pixomondo-Standorten in Frankfurt und Stuttgart an Kirk & Co. gebastelt werden durfte. 2016 erschien mit "Star Trek - Beyond" das jüngste Mitglied der Star Trek-Kinofamilie. Über 900 Menschen arbeiteten rund um den Globus an den VFX mit, von denen zumindest 300 nach harten Verhandlungen eine Nennung im Abspann erhielten. Mit Streaming, zunehmend auf Paramount+, erlebt Star Trek gerade sein zweites goldenes Zeitalter und setzt auch in Bezug auf die VFX weiter Standards.

#### **Fazit**

Waren es in anderen Franchises die Visionen der jeweiligen Schöpfer, die bei den VFX die Grenzen des Machbaren verschoben, war es bei Star Trek oft eher der Sachzwang. Am Anfang machte der Druck, in sechsundzwanzig Folgen pro Jahr die Zuschauer zu fremden Welten mitzunehmen erfinderisch. Paramounts Blindbuchung von "The Motion Picture" wirkte wie ein Inkubator für die noch sehr junge VFX-Szene in Hollywood

und die Genesis-Sequenz war für das Team um Ed Cadmull bei Pixar die Möglichkeit zu zeigen, wohin es mit CGI noch gehen sollte. Später füllte "Voyager" die Lücke bei Foundation Imaging, die "Babylon 5" hinterließ und ebnete so den Weg für CGI im Science Fiction Genre, wovon auch andere Shows wie zum Beispiel "Battlestar Galactica" profitieren sollten.

Gerade die Tatsache, dass sich die Effekte von Star Trek oft genug am Machbaren orientierten, macht sie für unsere Branche so interessant. Denn am Ende stimmt die berühmte Songzeile: "Space may be the final frontier, but it's made in a Hollywood basement." **› ei**

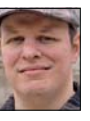

Christoph Zapletal ist seit mehreren Jahren als freiberuflicher Compositing Artist und VFX-Supervisor in Hamburg tätig. Sowohl mit Autodesk Flame als auch The Foundrys Nuke arbeitete er bereits an diversen Werbe- und Spielfilmprojekten mit. Darüber hinaus ist er als Dozent für fxphd und an der HFF München tätig. Weitere Infos unter: **www.christophzapletal.de**